#### **МИНИСТЕРСТВО ОБРАЗОВАНИЯ И НАУКИ РОССИЙСКОЙ ФЕДЕРАЦИИ ФИЛИАЛ КУБАНСКОГО ГОСУДАРСТВЕННОГО УНИВЕРСИТЕТА В Г. СЛАВЯНСКЕ-НА-КУБАНИ**

**Кафедра математики, информатики и методики их преподавания**

## **Н. П. ПУШЕЧКИН**

# **ПРОГРАММИРОВАНИЕ**

**Методические материалы** 

**к изучению дисциплины и организации самостоятельной работы студентов 1-го курса прикладного бакалавриата, обучающихся по направлению 44.03.05 Педагогическое образование (с двумя профилями подготовки – Математика, Информатика) очной форм обучения**

> Славянск-на-Кубани Филиал Кубанского государственного университета в г. Славянске-на-Кубани 2016

**ББК 75.711 Л 386**

Рекомендовано к печати кафедрой математики, информатики и методики их преподавания филиала Кубанского государственного университета в г. Славянске-на-Кубани Протокол № 6 от 3 марта 2016 г.

> *Рецензент:* Кандидат педагогических наук, доцент *С. А. Радченко*

#### **Пушечкин, Н. П.**

**Л 386 Программирование** : методические материалы к изучению дисциплины и организации самостоятельной работы студентов 1-го курса прикладного бакалавриата, обучающихся по направлению 44.03.05 Педагогическое образование (с двумя профилями подготовки – Математика, Информатика) очной формы обучения / Н. П. Пушечкин. – Славянск-на-Кубани : Филиал Кубанского гос. ун-та в г. Славянске-на-Кубани, 2016. – 66 с. 1 экз.

Методические материалы составлены в соответствии с ФГОС высшего образования, учебным планом и учебной программой курса, содержат методические рекомендации к организации процессов освоения дисциплины, к изучению теоретической и практической части, самостоятельной работе студентов, а также по подготовке к зачету и экзамену.

Издание адресовано студентам 1-го курса прикладного бакалавриата, обучающимся по направлению 44.03.05 Педагогическое образование (с двумя профилями подготовки – Математика, Информатика) очной формы обучения.

Электронная версия издания размещена в электронной информационно-образовательной среде филиала и доступна обучающимся из любой точки доступа к информационно-коммуникационной сети «Интернет».

ББК 75.711

## **СОДЕРЖАНИЕ**

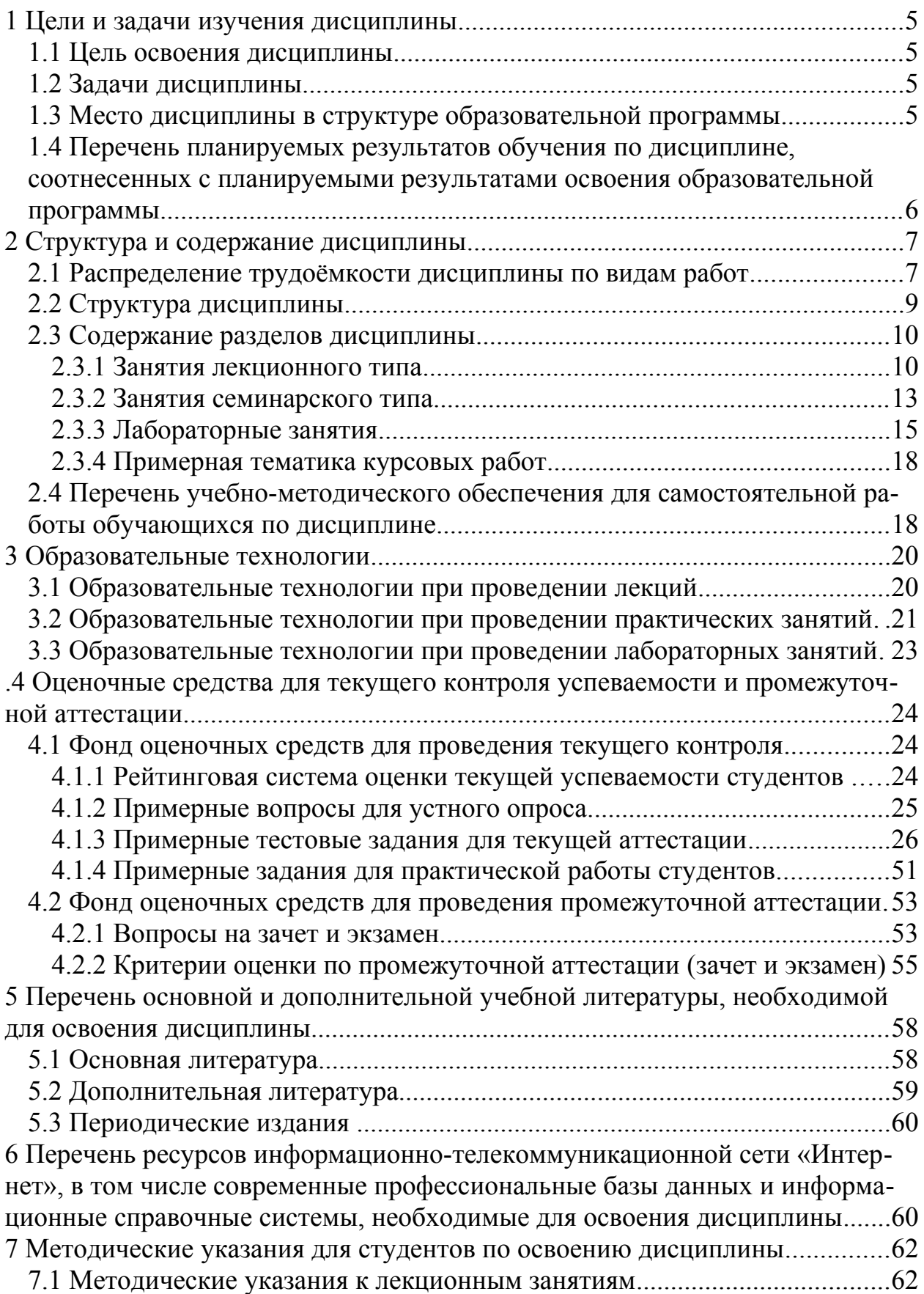

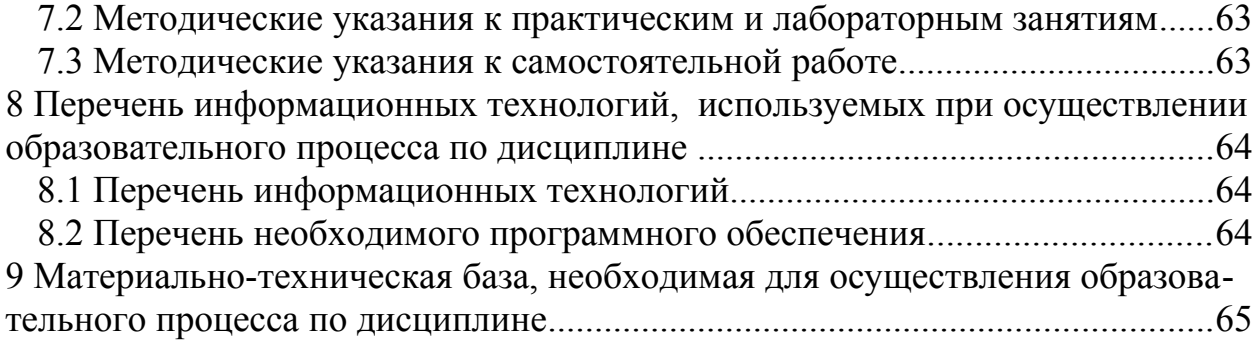

## **1 ЦЕЛИ И ЗАДАЧИ ИЗУЧЕНИЯ ДИСЦИПЛИНЫ**

#### **1.1 Цель освоения дисциплины**

Целью освоения дисциплины «Программирование» является:

– формирование систематических знаний о современных методах прикладной информатики и программирования, их месте и роли в системе наук;

– расширение и углубление понятий и навыков в области прикладной информатики и программирования;

– развитие абстрактного мышления, вычислительной, алгоритмической культур и общей математической и информационной культуры.

#### **1.2 Задачи дисциплины**

Изучение дисциплины «Программирование» направлена на формирование у студентов следующих компетенций:

ОК-3 способностью использовать естественнонаучные и математические знания для ориентирования в современном информационном пространстве;

ПК-1 готовностью реализовывать образовательные программы по учебным предметам в соответствии с требованиями образовательных стандартов;

ПК-4 способностью использовать возможности образовательной среды для достижения личностных, метапредметных и предметных результатов обучения и обеспечения качества учебно-воспитательного процесса средствами преподаваемых учебных предметов.

В соответствие с этим ставятся следующие задачи дисциплины:

− стимулирование формирования общекультурных компетенций бакалавра через развитие культуры мышления в аспекте применения на практике современных методов программирования;

− расширение систематизированных знаний в области информатики для обеспечения возможности использовать знание современных проблем науки и образования при решении образовательных и профессиональных задач;

− обеспечение условий для активизации познавательной деятельности студентов и формирование у них опыта использования методов программирования в ходе решения практических задач и стимулирование исследовательской деятельности студентов в процессе освоения дисциплины.

#### **1.3 Место дисциплины в структуре образовательной программы**

Дисциплина «Программирование» относится к вариативной части Блока 1. Дисциплины (модули) учебного плана. Она изучается в самом начале обучения (1 и 2 семестр). Для ее освоения студенты используют знания, умения, навыки, сформированные в ходе изучения школьного курсов математики и информатики.

Освоение данной дисциплины является основой для последующего изучения учебных дисциплин: «Теоретические основы информатики», «Практикум по решению задач на ЭВМ», «Информационные системы», «Компьютерное моделирование», «Основы искусственного интеллекта» прохождения педагогической практики, а также курсов по выбору студентов, содержание которых связано с готовностью студента углубить свои знания в области современной информатики.

## 1.4 Перечень планируемых результатов обучения по дисциплине, соотнесенных с планируемыми результатами освоения образовательной программы

Изучение данной учебной дисциплины направлено на формирование у студентов следующих компетенций:

ОК-3 способностью использовать естественнонаучные и математические знания для ориентирования в современном информационном пространстве;

ПК-1 готовностью реализовывать образовательные программы по учебным предметам в соответствии с требованиями образовательных стандартов;

ПК-4 способностью использовать возможности образовательной среды для достижения личностных, метапредметных и предметных результатов обучения и обеспечения качества учебно-воспитательного процесса средствами преподаваемых учебных предметов.

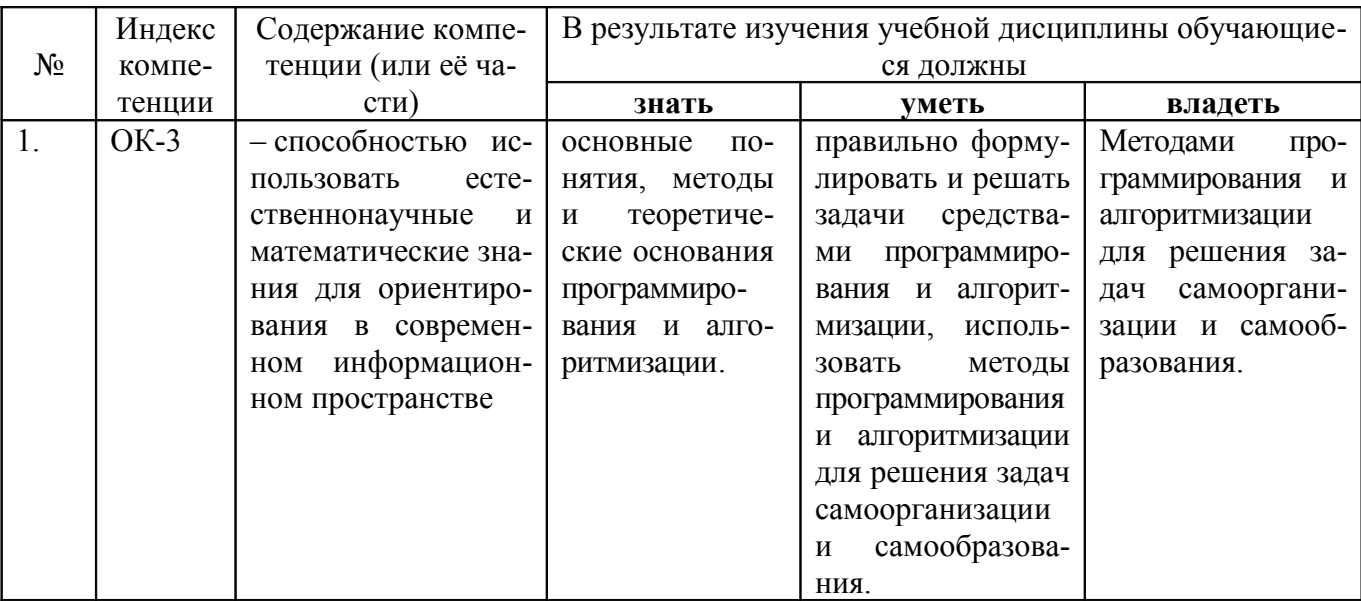

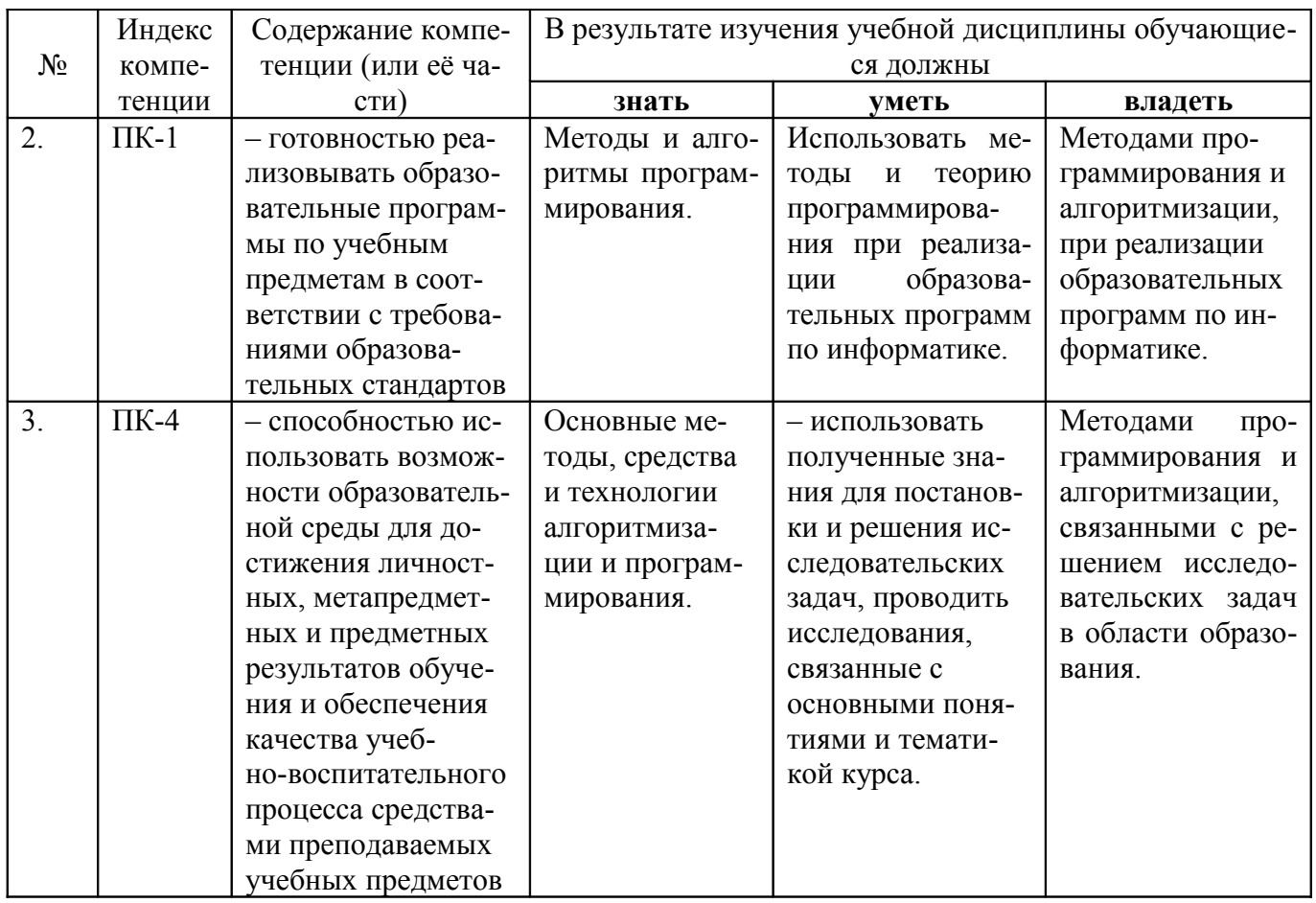

## 2 СТРУКТУРА И СОДЕРЖАНИЕ ДИСЦИПЛИНЫ

### 2.1 Распределение трудоёмкости дисциплины по видам работ

Общая трудоёмкость дисциплины составляет 5 зачётных ед. (180 часов), их распределение по видам работ представлено в таблице

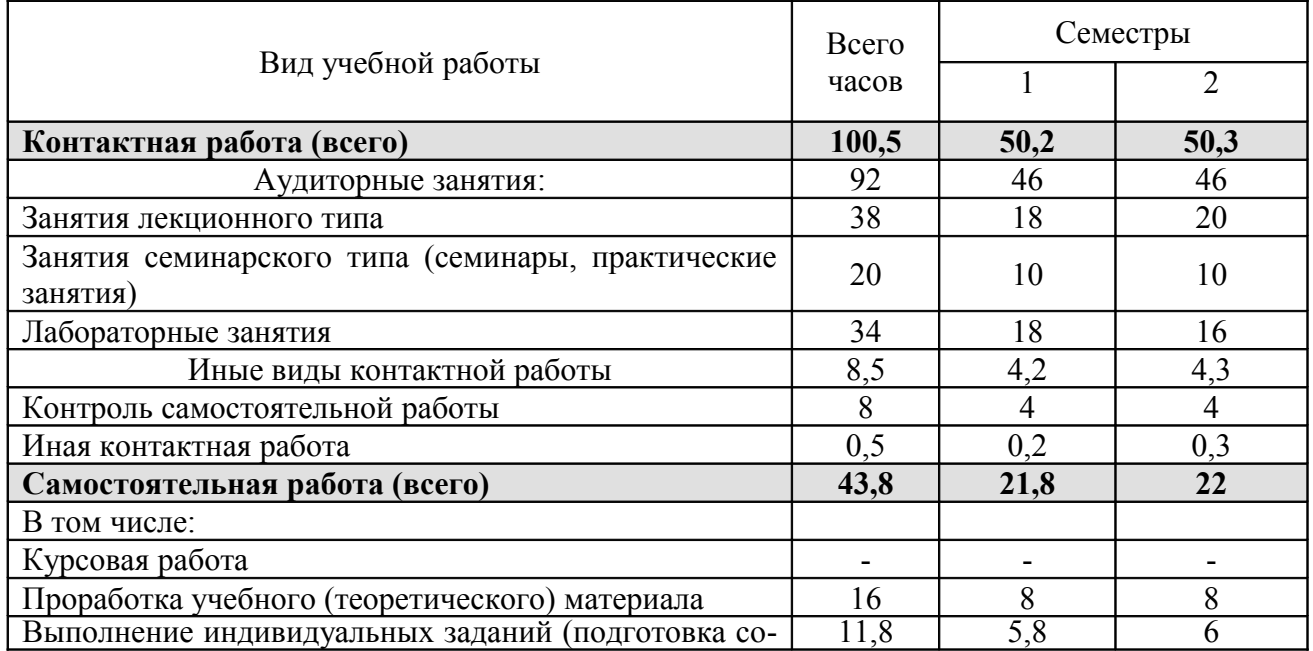

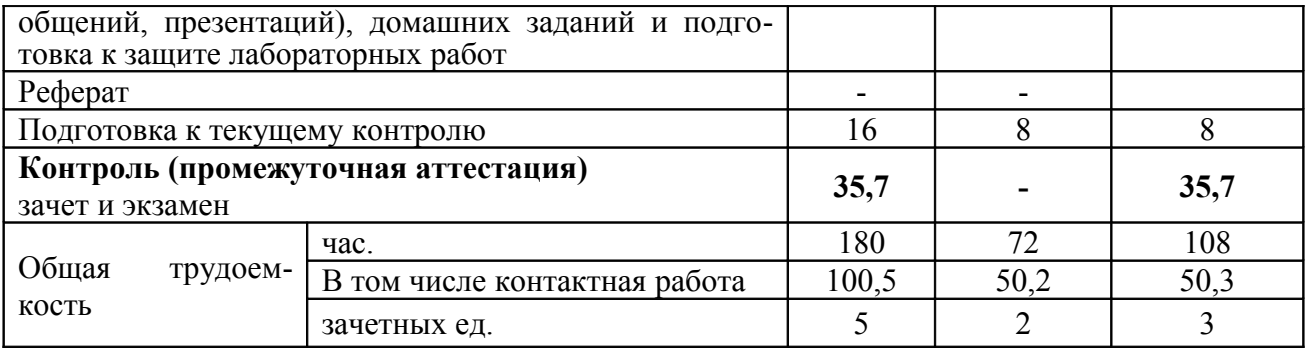

## 2.2 Структура дисциплины

Распределение видов учебной работы и их трудоёмкости по разделам лисциплины.

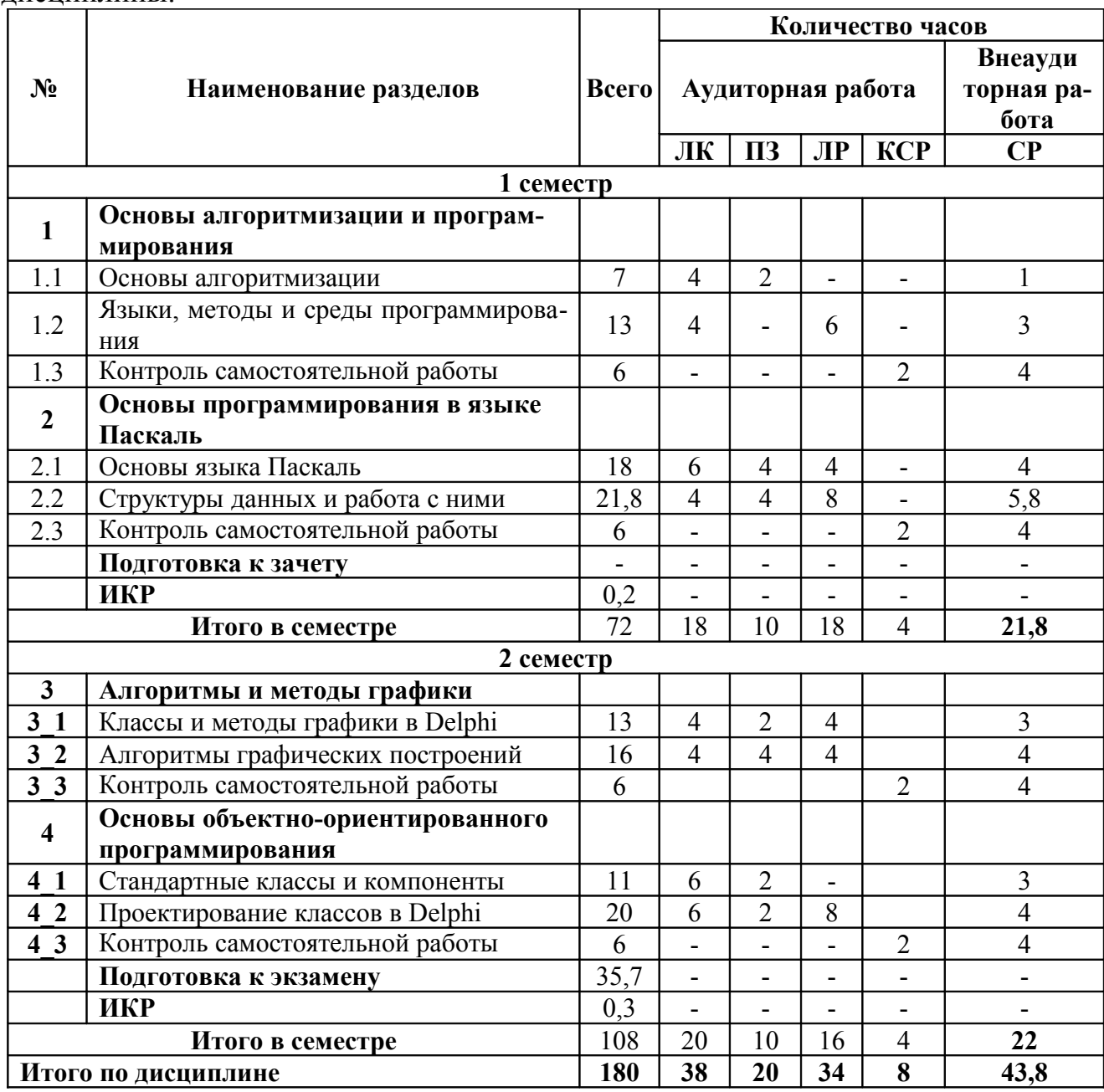

Примечание: ЛК - лекции, ПЗ - практические занятия / семинары, ЛР - лабораторные занятия, КСР - контроль самостоятельной работы, СР - самостоятельная работа студента, ИКР - иная контактная работа.

## 2.3 Содержание разделов дисциплины

## 2.3.1 Занятия лекционного типа

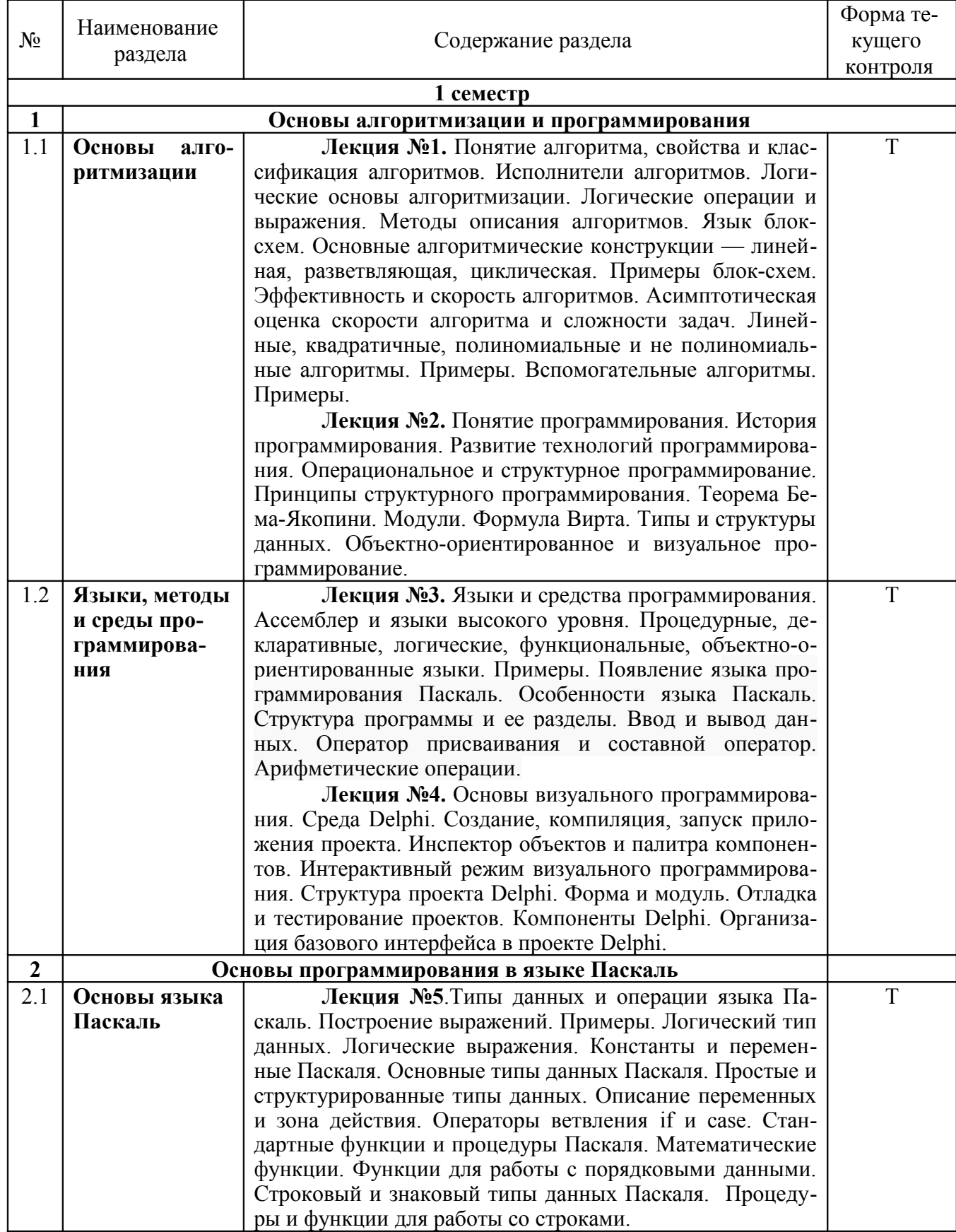

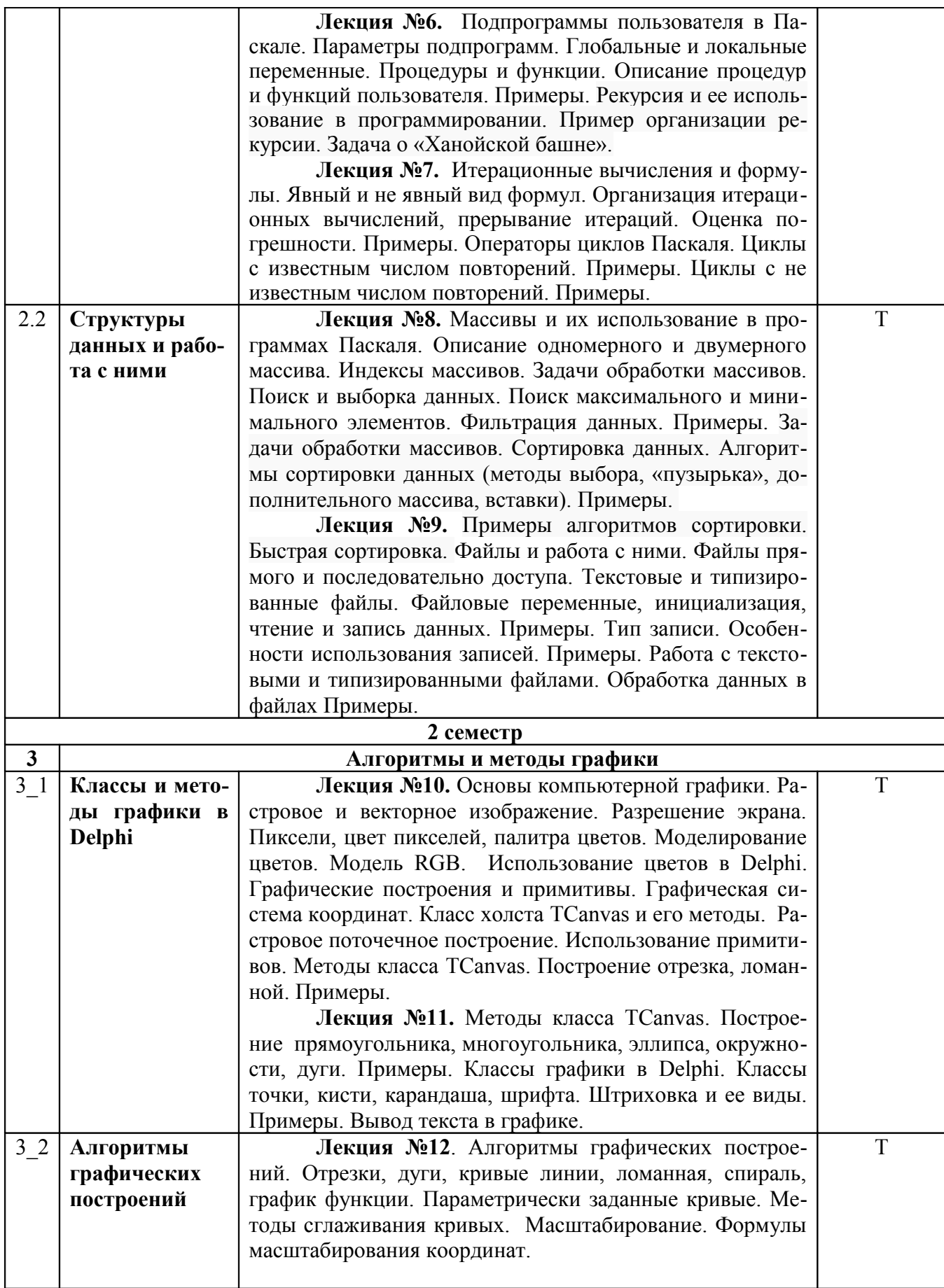

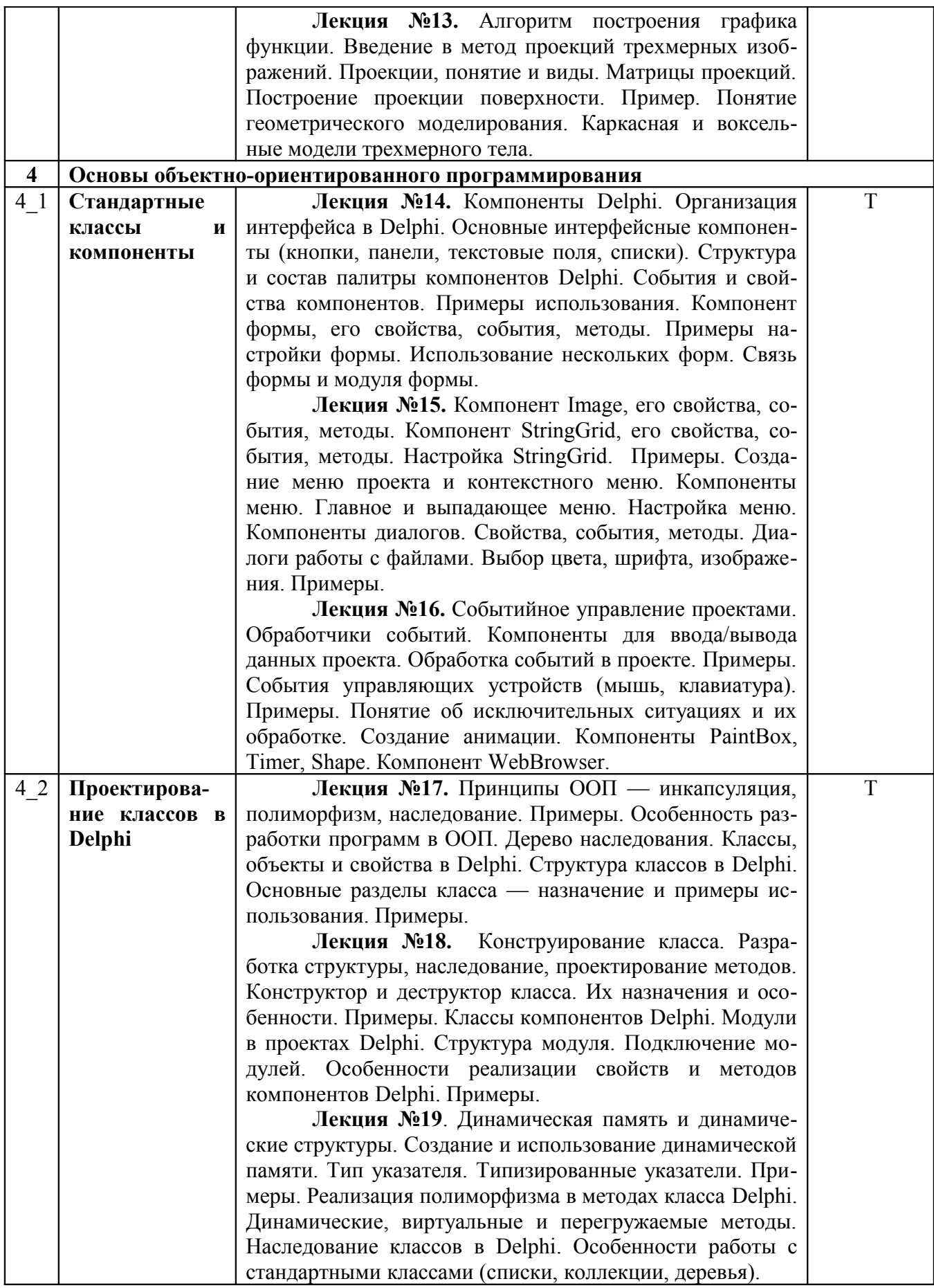

Примечание: УП – устный (письменный) опрос, Т – тестирование, КР – контрольная работа, Э – эссе, К – коллоквиум; ПР – практическая работа.

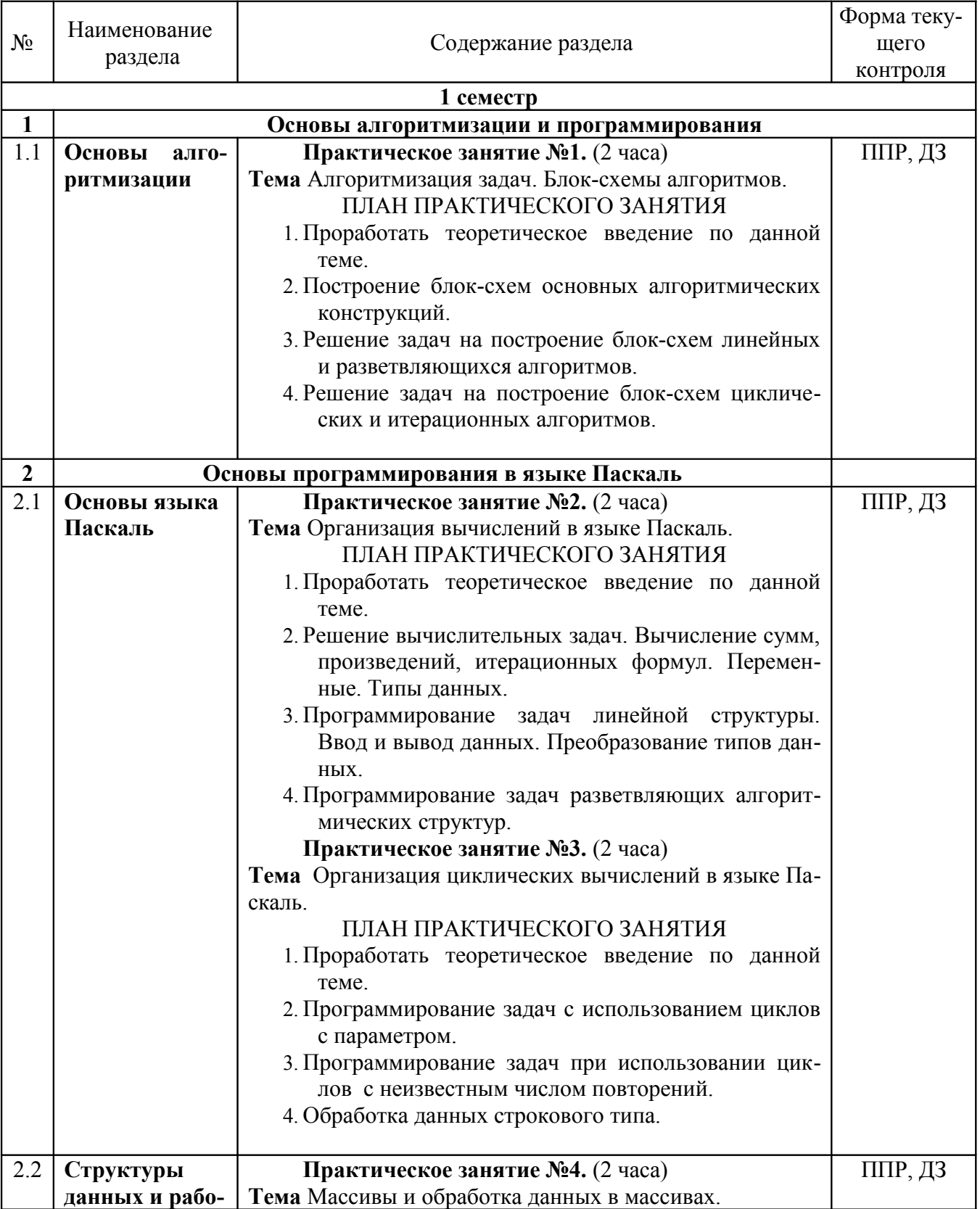

## **2.3.2 Занятия семинарского типа**

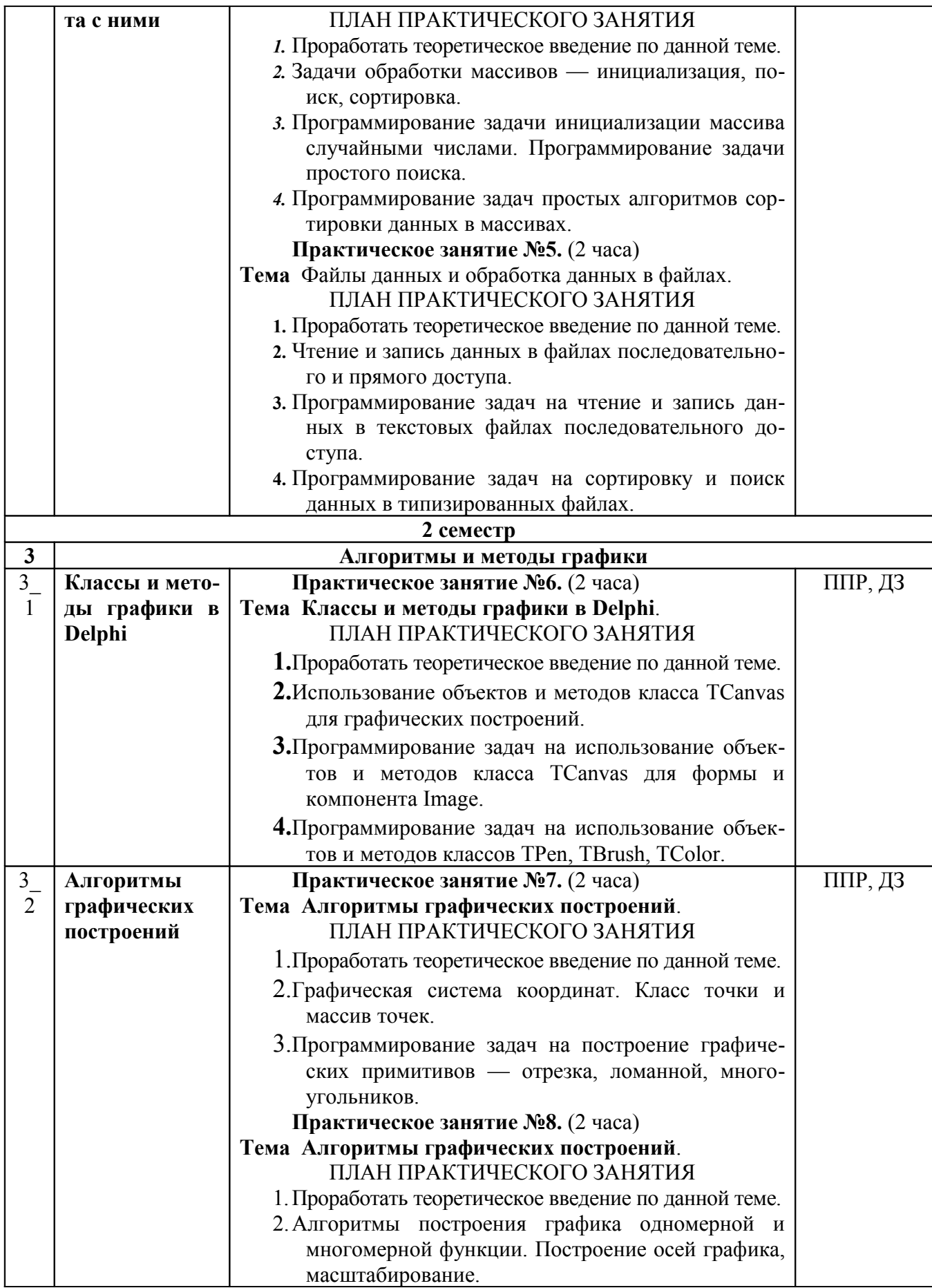

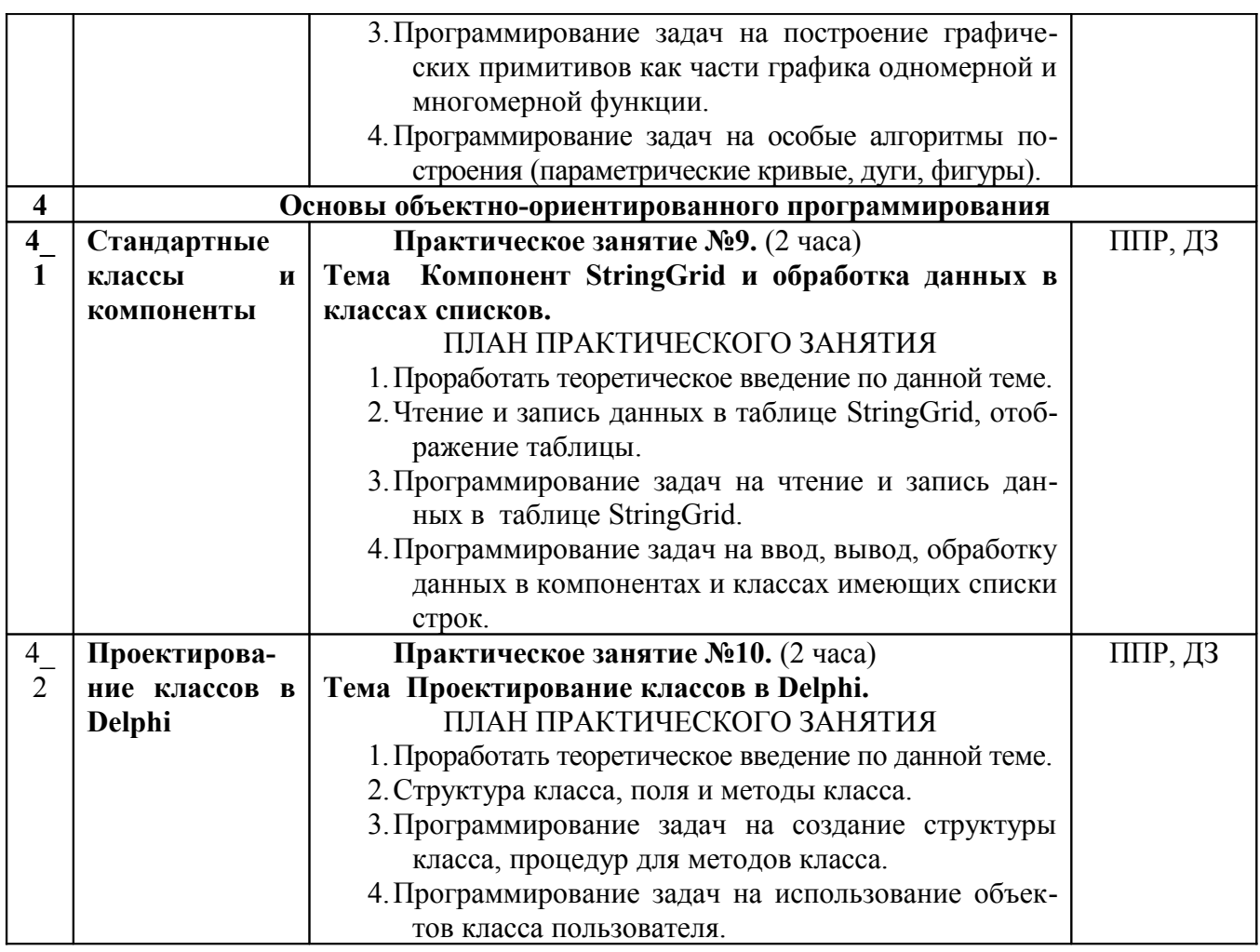

Примечание: ППР – письменная проверочная работа, Т – тестирование, ДЗ – домашнее задание.

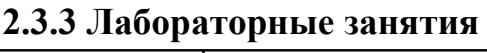

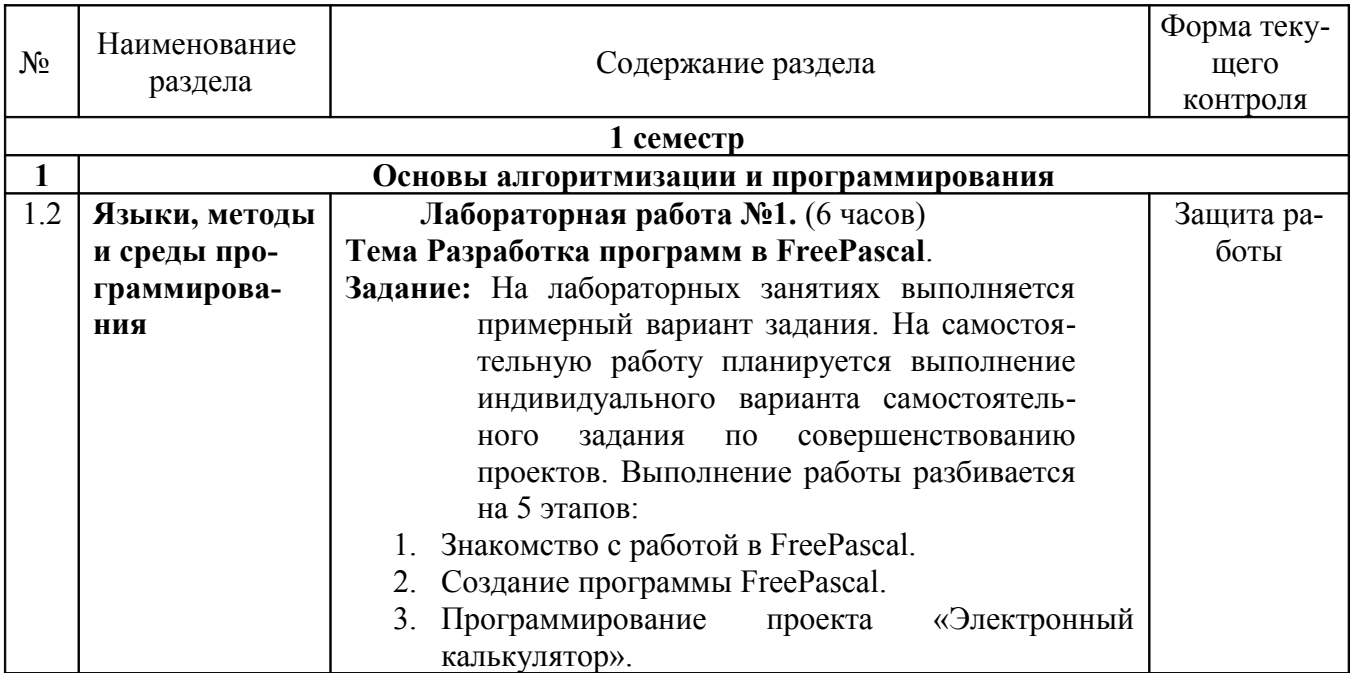

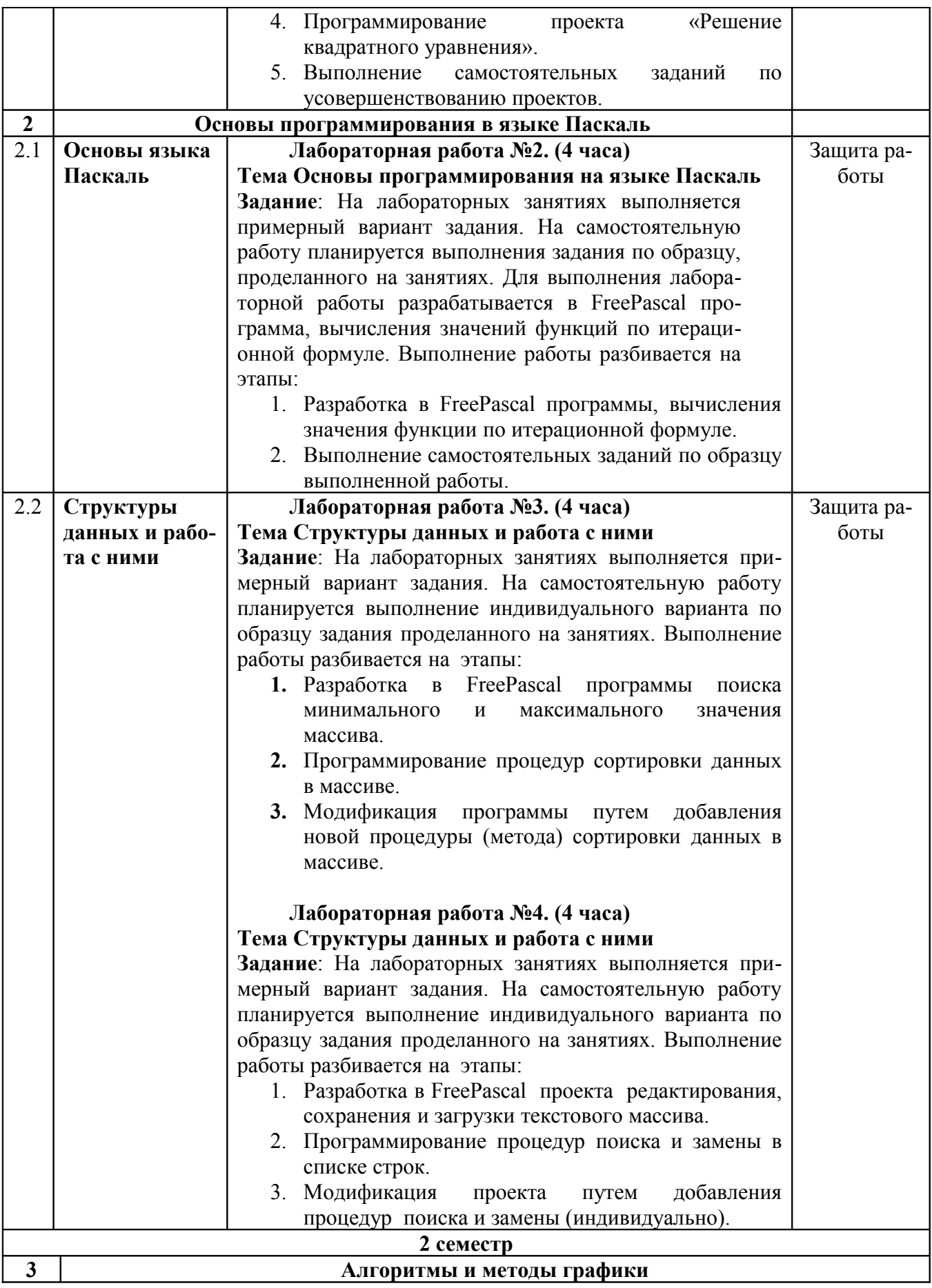

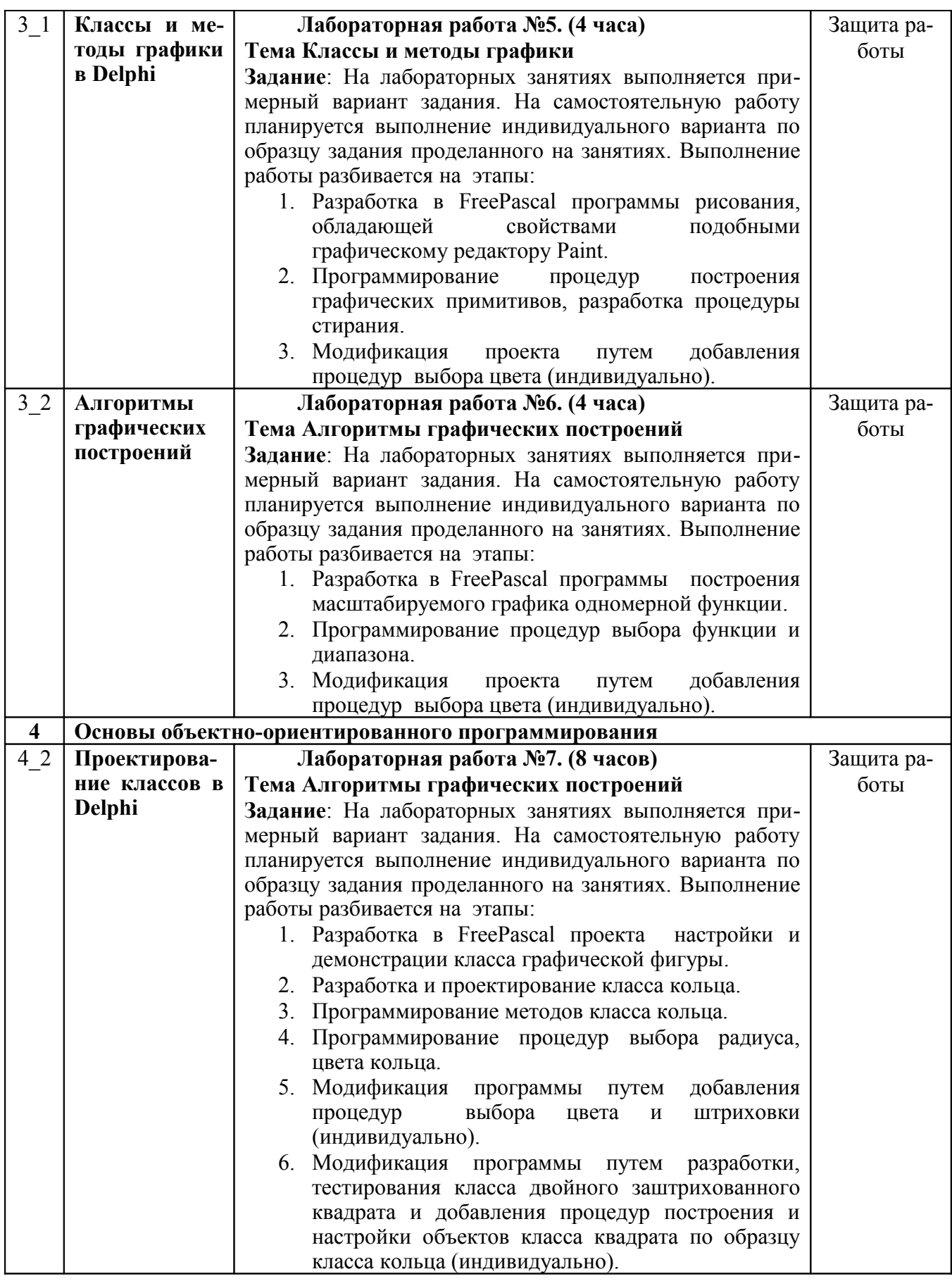

## **2.3.4 Примерная тематика курсовых работ**

Курсовые работы не предусмотрены учебным планом.

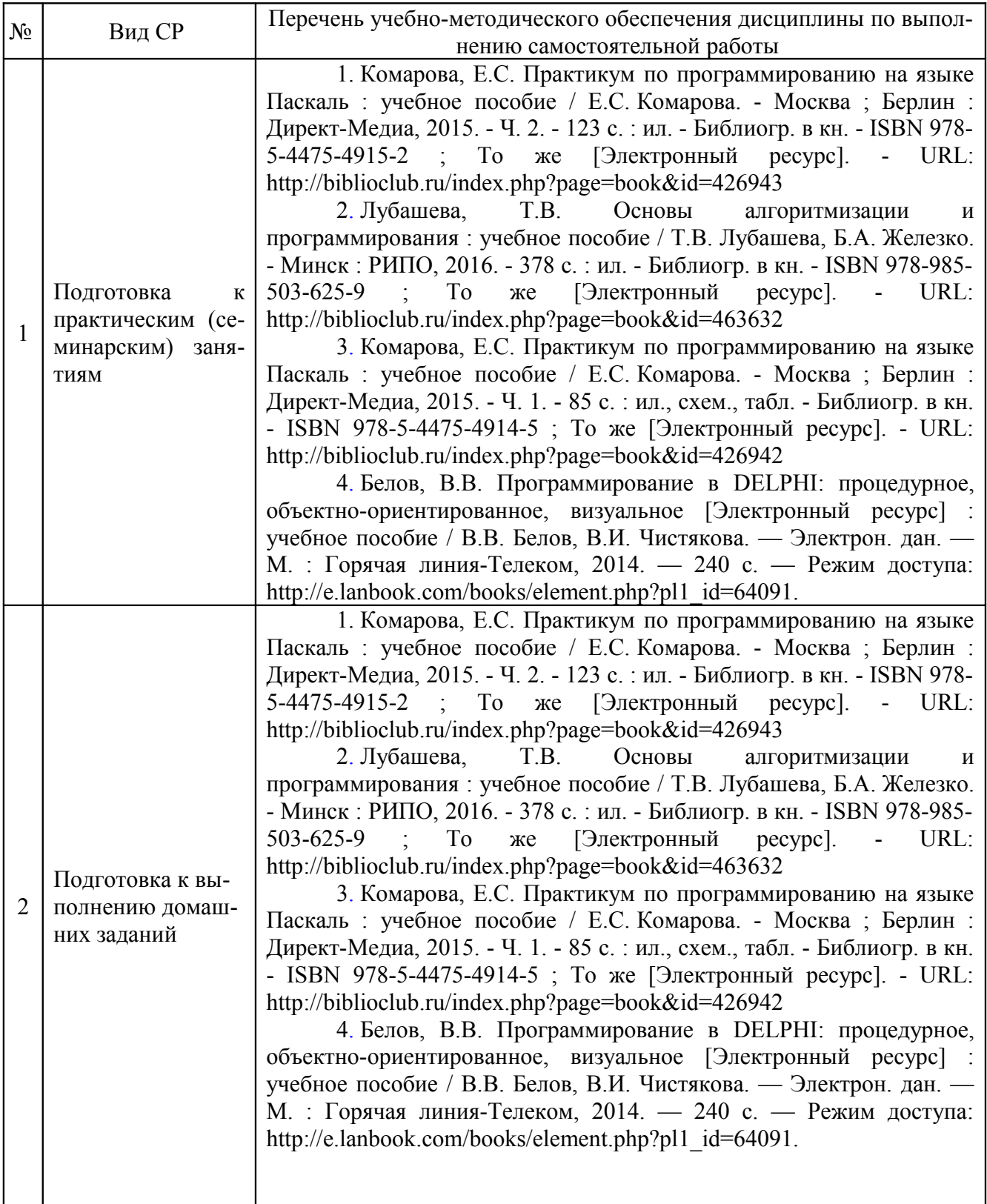

## **2.4 Перечень учебно-методического обеспечения для самостоятельной работы обучающихся по дисциплине**

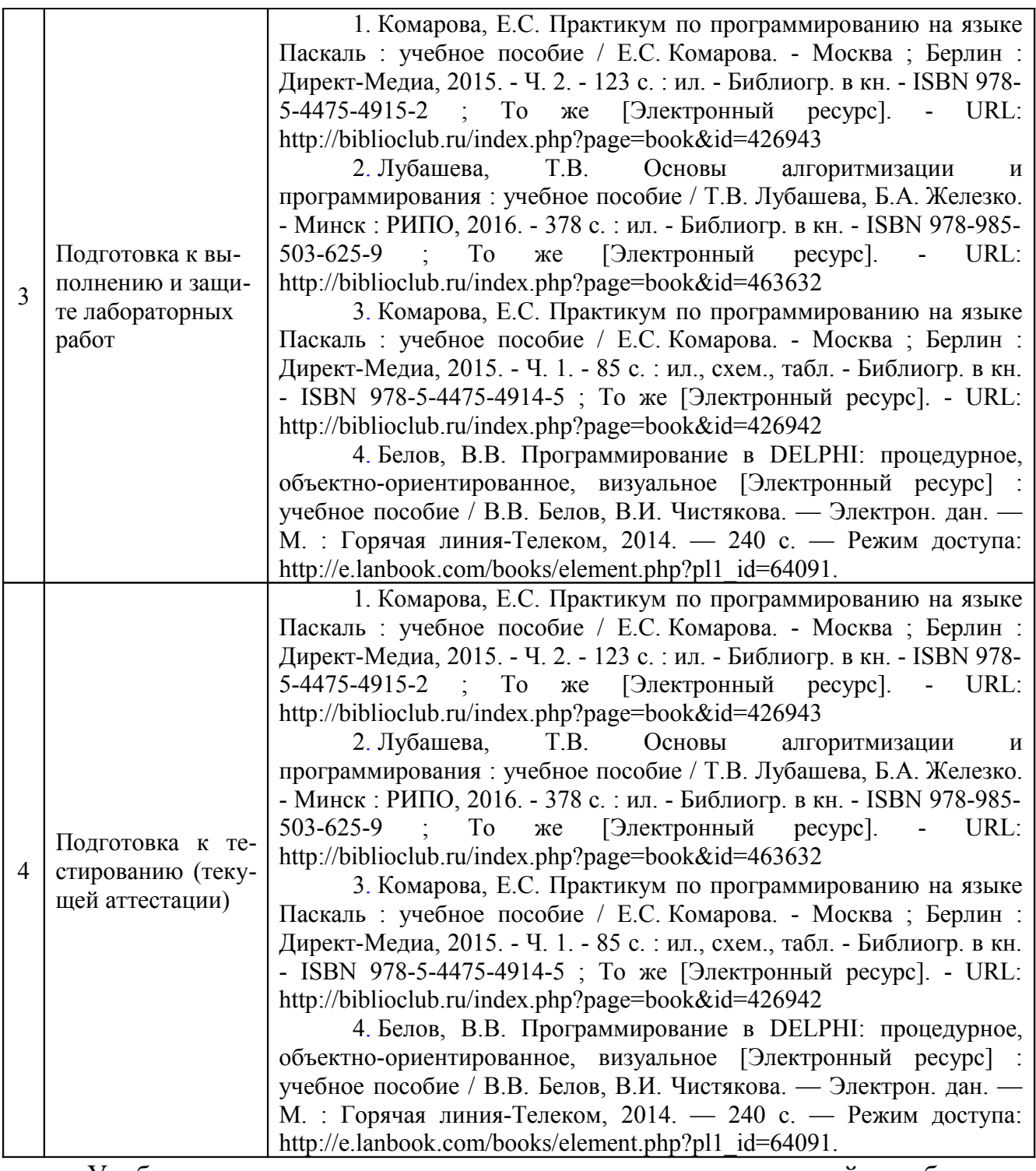

Учебно-методические материалы для самостоятельной работы обучающихся из числа инвалидов и лиц с ограниченными возможностями здоровья (ОВЗ) предоставляются в формах, адаптированных к ограничениям их здоровья и восприятия информации:

для лиц с нарушениями зрения:

– в печатной форме увеличенным шрифтом,

– в форме электронного документа,

для лиц с нарушениями слуха:

– в печатной форме,

– в форме электронного документа.

для лиц с нарушениями опорно-двигательного аппарата:

– в печатной форме,

– в форме электронного документа,

Данный перечень может быть дополнен и конкретизирован в зависимости от контингента обучающихся.

## **3 ОБРАЗОВАТЕЛЬНЫЕ ТЕХНОЛОГИИ**

С целью формирования и развития профессиональных навыков обучающихся, в соответствии с требованиями ФГОС ВО по направлению подготовки, для реализация компетентностного подхода программа предусматривает широкое использование в учебном процессе следующих форм учебной работы:

– активные формы (лекция, вводная лекция, обзорная лекция, заключительная лекция, презентация);

– интерактивные формы (практическое занятие, семинар, компьютерная симуляция, коллоквиум);

– внеаудиторные формы (консультация, практикум, самостоятельная работа, подготовка реферата, написание курсовой работы);

– формы контроля знаний (групповой опрос, контрольная работа, практическая работа, тестирование, коллоквиум, зачёт, экзамен).

#### **3.1 Образовательные технологии при проведении лекций**

Лекция – одна из основных форм организации учебного процесса, представляющая собой устное, монологическое, систематическое, последовательное изложение преподавателем учебного материала. Она предшествует всем другим формам организации учебного процесса, позволяет оперативно актуализировать учебный материал дисциплины. Для повышения эффективности лекций целесообразно воспользоваться следующими рекомендациями:

– четко и ясно структурировать занятие;

– рационально дозировать материал в каждом из разделов;

– использовать простой, доступный язык, образную речь с примерами и сравнениями;

– отказаться, насколько это возможно, от иностранных слов;

– использовать наглядные пособия, схемы, таблицы, модели, графики и т. п.;

– применять риторические и уточняющие понимание материала вопросы;

– обращаться к техническим средствам обучения.

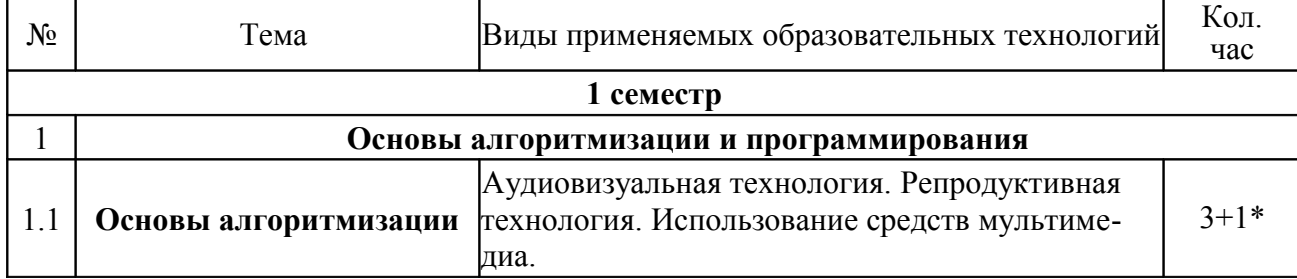

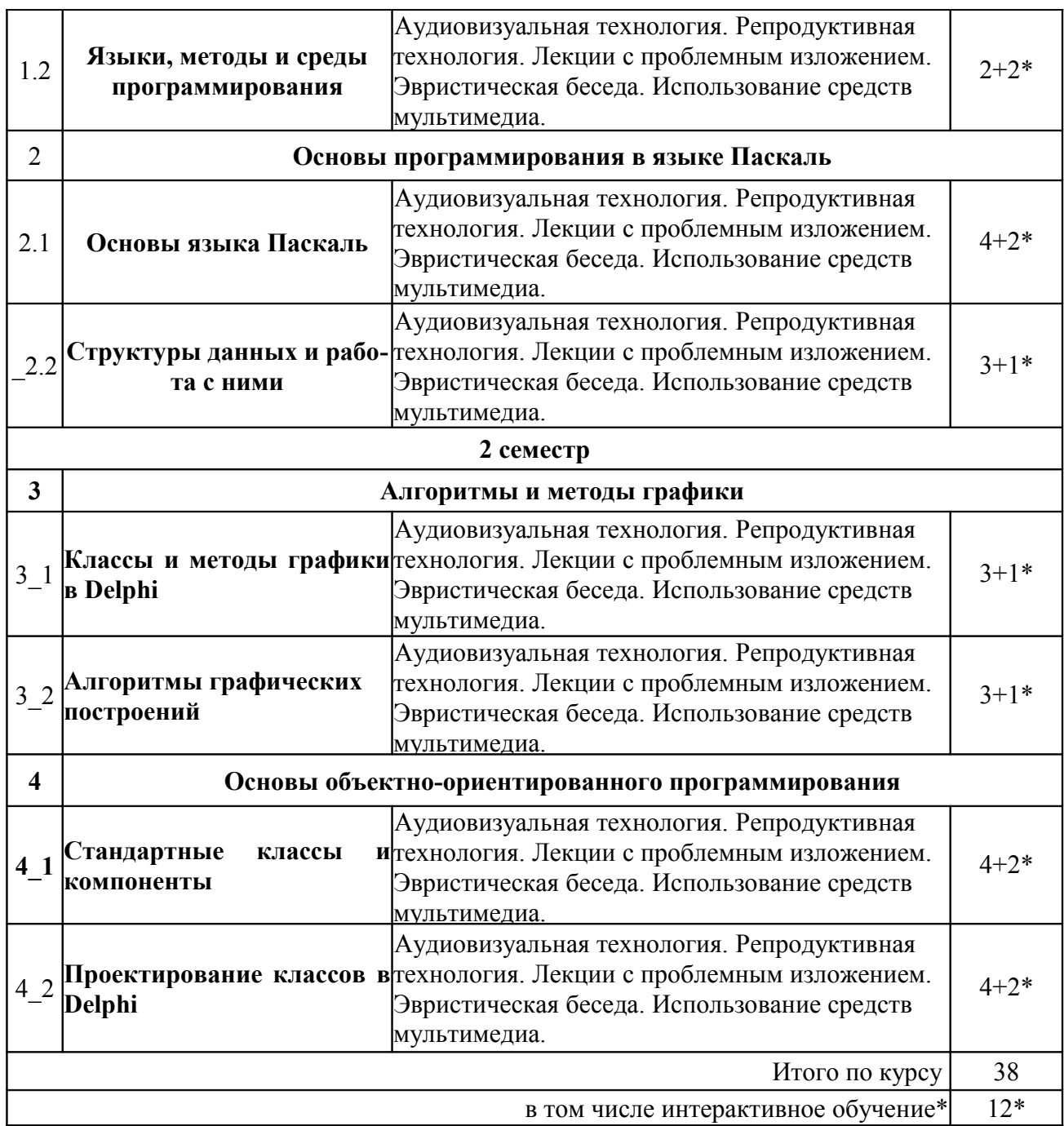

Аудиовизуальная технология – основная информационная технология обучения, осуществляемая с использованием носителей информации, предназначенных для восприятия человеком по двум каналам одновременно зрительному и слуховому при помощи соответствующих технических устройств, а также закономерностей, принципов и особенностей представления и восприятия аудиовизуальной информации.

#### **3.2 Образовательные технологии при проведении практических занятий**

Практическое (семинарское) занятие – основная интерактивная форма организации учебного процесса, дополняющая теоретический курс или лекционную часть учебной дисциплины и призванная помочь обучающимся освоиться в «пространстве» дисциплины; самостоятельно оперировать теоретическими знаниями на конкретном учебном материале. Для практического занятия в качестве темы выбирается обычно такая учебная задача, которая предполагает не существенные эвристические и аналитические напряжения и продвижения, а потребность обучающегося «потрогать» материал, опознать в конкретном то общее, о чем говорилось в лекции.

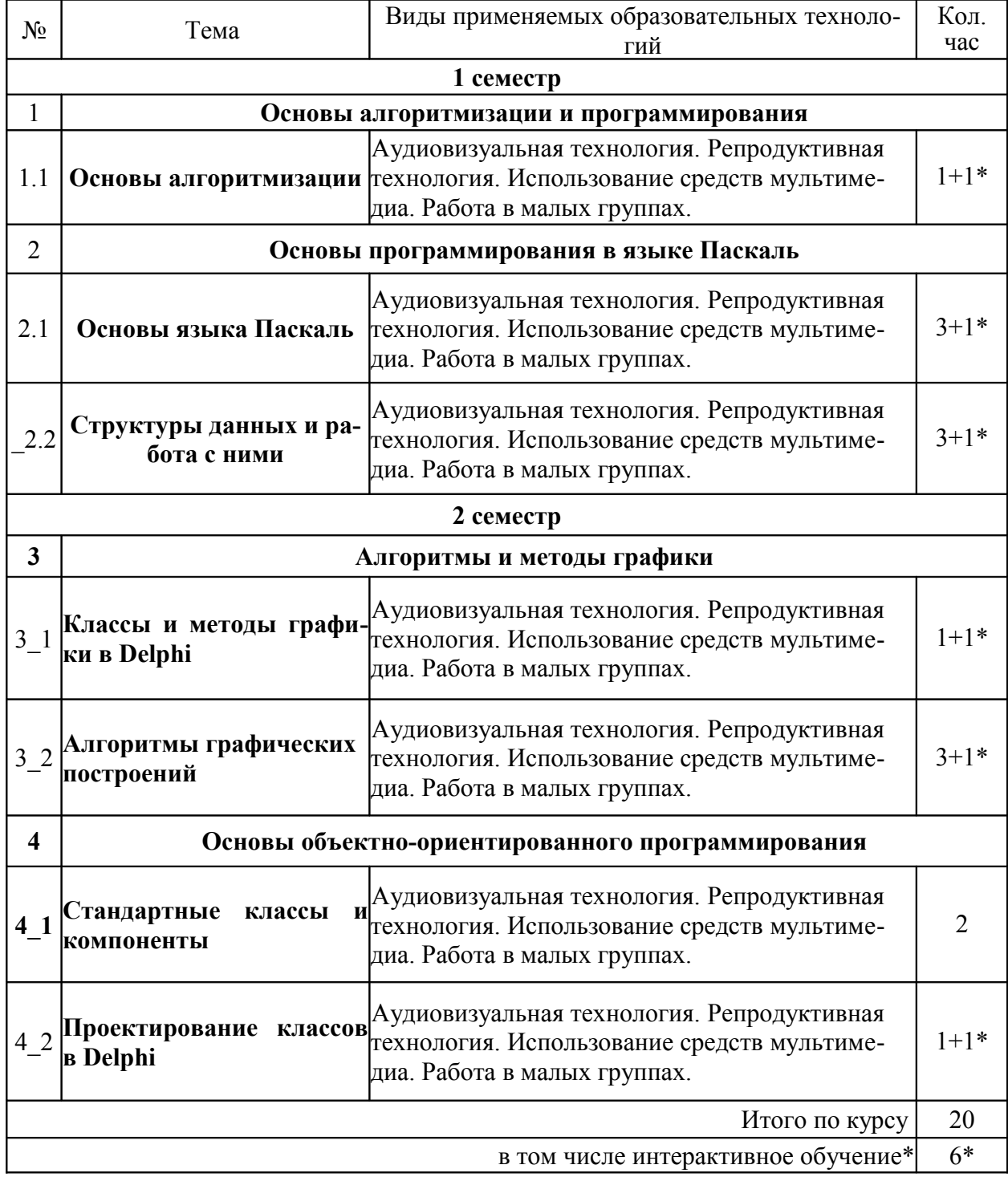

## **3.3 Образовательные технологии при проведении лабораторных занятий**

Лабораторные занятие основная интерактивная форма организации учебного процесса, дополняющая теоретический курс или лекционную часть учебной дисциплины и призванная закрепить усвоение умений и владений формируемой компетенции, самостоятельно оперировать теоретическими знаниями на конкретном учебном материале. Для лабораторных занятий по данному предмету в качестве темы выбирается обычно такая учебная задача, которая предполагает индивидуальное использование компьютерной техники, разработку проектов, работу в малых группах.

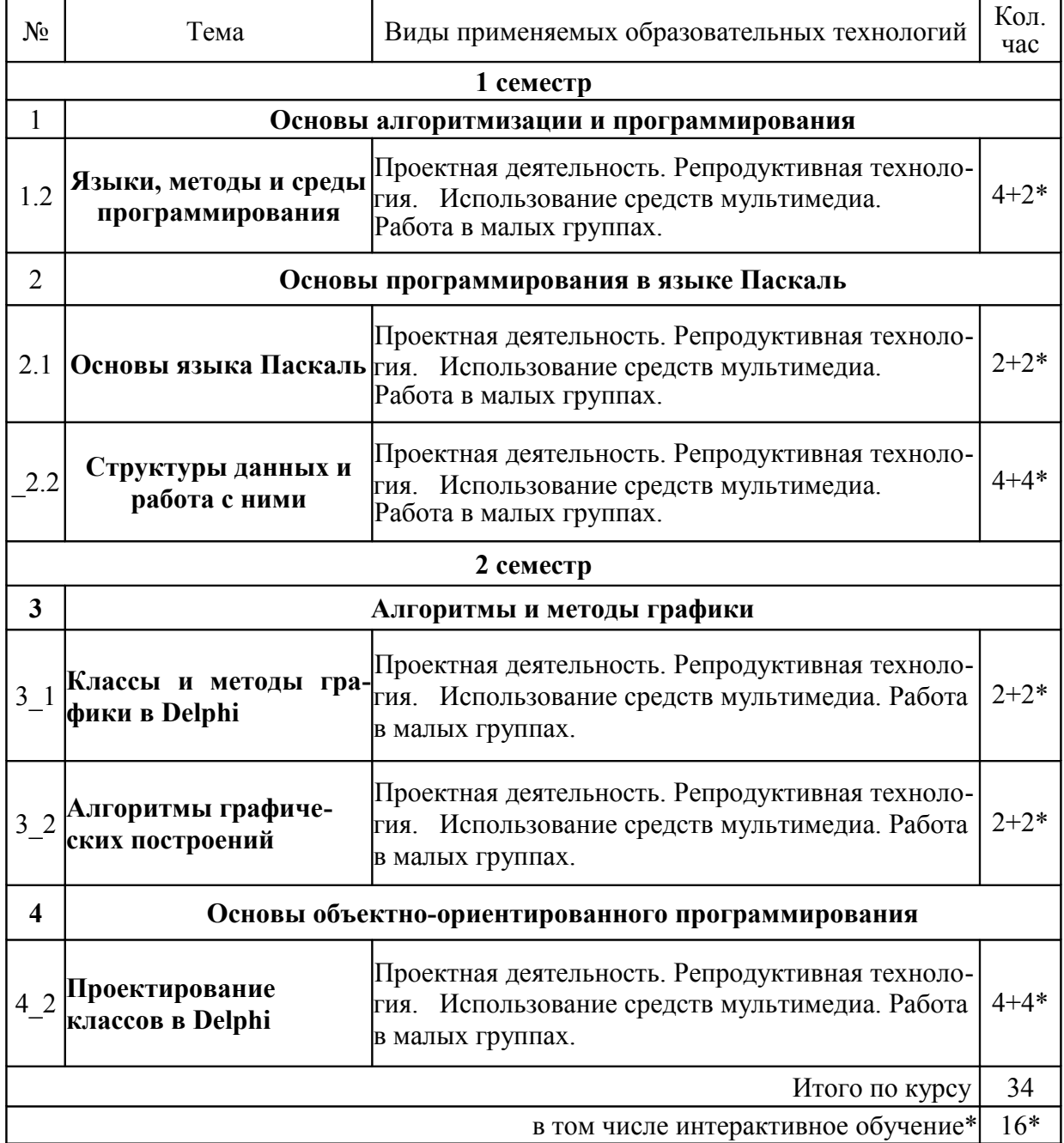

## .**4 ОЦЕНОЧНЫЕ СРЕДСТВА ДЛЯ ТЕКУЩЕГО КОНТРОЛЯ УСПЕ-ВАЕМОСТИ И ПРОМЕЖУТОЧНОЙ АТТЕСТАЦИИ.**

## **4.1 Фонд оценочных средств для проведения текущего контроля 4.1.1 Рейтинговая система оценки текущей успеваемости студентов**

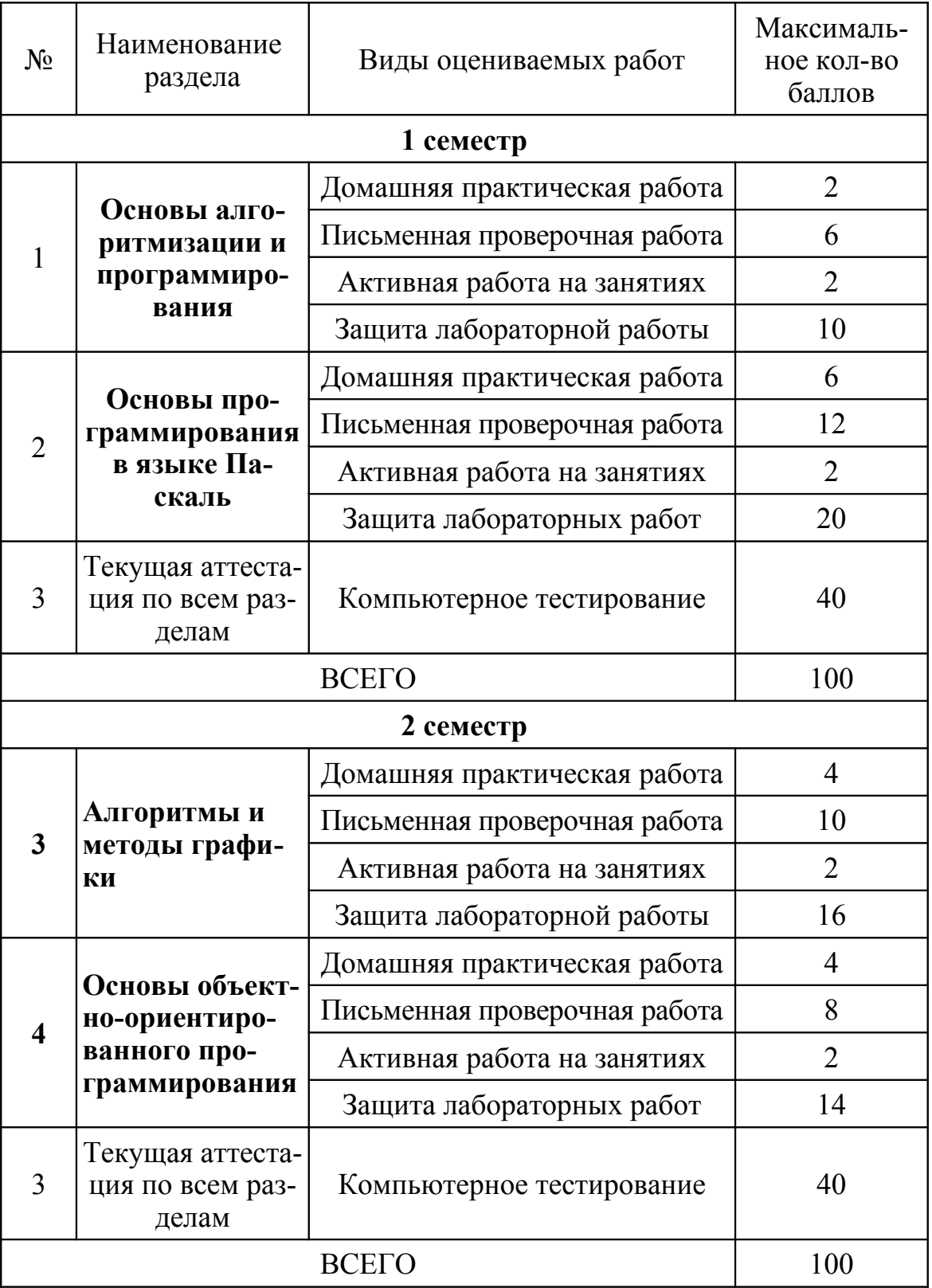

## 4.1.2 Примерные вопросы для устного опроса

- 1. Дайте определение алгоритма.
- 2. Перечислите свойства алгоритмов.
- 3. Укажите основные виды алгоритмов.
- 4. Укажите основные логические операции в Паскале.
- 5. Как строятся логические выражения? Приведите примеры.
- 6. Перечислите основные блоки языка блок-схем.
- 7. Какие есть методы описания алгоритмов?
- 8. Приведите пример блок-схемы линейного алгоритма.
- 9. Приведите пример блок-схемы разветвляющего алгоритма.
- 10. Приведите пример блок-схемы циклического алгоритма.
- 11. Как определяется эффективность и скорость алгоритмов?
- 12. Что такое вспомогательный алгоритм?
- 13. Перечислите основные этапы развития технологий программирования.
- 14. Что такое операциональное программирование?
- 15. Что такое структурное программирование?
- 16. Перечислите основные принципы структурного программирования.
- 17. Назовите основные классы языков и средств программирования.
- 18. Охарактеризуйте особенности языка Паскаль.
- 19. Приведите разделы структуры программы на Паскале.
- 20. Как реализуется ввод и вывод данных в Паскале?
- 21. Перечислите основные типы данных языка Паскаль.
- 22. Перечислите основные операции языка Паскаль.
- 23. Приведите примеры построения выражений в Паскале.
- 24. Что такое логический тип данных и логические выражения? Приведите примеры.
- 25. Что такое константы и переменные Паскаля?
- 26. Опишите оператор ветвления if.
- 27. Опишите оператор ветвления сазе.
- 28. Поясните назначение и виды стандартные функции и процедур Паска-ЛЯ.
- 29. Поясните назначение и методы описания подпрограммы пользователя в Паскале.
- 30. Что такое строковый и знаковый типы данных Паскаля?
- 31. Приведите основные процедуры и функции для работы со строками.
- 32. Что такое рекурсия и как ее используют в программировании?
- 33. Что такое итерационные вычисления и как они используются?
- 34. Что такое итерационные формулы? Приведите примеры
- 35. Опишите назначение и приведите пример цикла с известным числом повторений.
- 36. Опишите назначение и приведите пример цикла с не известным числом повторений.
- 37. Что такое массив и как их используют в программах Паскаля?
- 38. Перечислите основные задачи обработки массивов.
- 39. Поясните алгоритмы поиска и выборка данных.
- 40. Поясните алгоритмы сортировки данных.
- 41. Перечислите простые алгоритмы сортировки данных.
- 42. Перечислите быстрые алгоритмы сортировки данных.

## 4.1.3 Примерные тестовые задания для текущей аттестации

Тестовые задания раздел №1

(Указать один правильный ответ)

Какая из функций преобразует значение из Edit в Integer?

- 1) strtoint
- 2) introstr
- 3) strtofloat
- 4) floattostr
- 5) showmessage

Какая из функций преобразует значение из Integer в Edit?

- 1) strtoint
- 2) introstr
- 3) strtofloat
- 4) floattostr
- 5) showmessage

Какая из функций преобразует значение из Real в Edit?

- 1) strtoint
- 2) introstr
- 3) strtofloat
- 4) floattostr
- 5) showmessage

Какая из функций преобразует значение из Edit в Real?

- 1) strtoint
- 2) introstr
- 3) strtofloat
- 4) floattostr
- 5) showmessage

Какая из конструкций не является функцией преобразования?

- 1) strtoint
- 2) introstr
- 3) strtofloat
- 4) floattostr
- 5) showmessage

Какая из пары типов данных относится только к целым числам?

1) Integer и Real 2) Boolean и Real 3) Word и Byte 4) Single и Double 5) Single и String Какая из пары типов данных содержит тип целых и действительных чисел? 1) Integer и Real 2) Boolean и Real 3) Word и Byte 4) Single и Double 5) Single и String Какая из пары типов данных относится только к действительным числам? 1) Integer и Real 2) Boolean и Real 3) Word и Byte 4) Single и Double 5) Single и String Какая из пары типов данных содержит логический тип? 1) Integer и Real 2) Boolean и Real 3) Word и Byte 4) Single и Double 5) Single и String Какая из пары типов данных содержит строковый тип? 1) Integer и Real 2) Boolean и Real 3) Word и Byte 4) Single и Double 5) Single и String Названием типа проекта Delphi является... 1) VCL 2) Object Inspector 3) Events 4) Design 5) Pause Названием окна среды Delphi является... 1) VCL 2) Object Inspector 3) Events 4) Design

5) Pause

Названием вкладки обработки событий окна среды Delphi является...

1) VCL

2) Object Inspector

- 3) Events
- 4) Design
- 5) Pause

Названием закладки для перехода к форме среды Delphi является...

- 1) VCL
- 2) Object Inspector
- 3) Events
- 4) Design
- 5) Pause

Названием команды, связанной с пиктограммой панели инструментов среды Delphi является...

- 1) VCL
- 2) Object Inspector
- 3) Events
- 4) Design
- 5) Pause

Названием окна, где отображается текст программы Delphi является...

- 1) Tool Palette
- 2) Object Inspector
- 3) Project Manager
- 4) Structure

5) Code

Названием окна, где отображаются классы программы Delphi является...

- 1) Tool Palette
- 2) Object Inspector
- 3) Project Manager
- 4) Structure
- 5) Code

Названием окна, где отображаются файлы программы Delphi является...

- 1) Tool Palette
- 2) Object Inspector
- 3) Project Manager
- 4) Structure
- 5) Code

Названием окна, где отображаются свойства компонентов программы Delphi является...

- 1) Tool Palette
- 2) Object Inspector
- 3) Project Manager
- 4) Structure
- 5) Code

Названием окна, где можно найти компоненты Delphi является...

- 1) Tool Palette
- 2) Object Inspector
- 3) Project Manager
- 4) Structure
- 5) Code

Пошаговая проверка работы алгоритма это ...

- 1) Трасировка алгоритма
- 2) Тестирование алгоритма
- 3) Отладка алгоритма
- 4) Блок-схема алгоритма
- 5) Трансляция алгоритма
- Проверка правильности работы алгоритма на специальных задачах это ...
- 1) Трасировка алгоритма
- 2) Тестирование алгоритма
- 3) Отладка алгоритма
- 4) Блок-схема алгоритма
- 5) Трансляция алгоритма

Проверка работоспособности алгоритма это ...

- 1) Трасировка алгоритма
- 2) Тестирование алгоритма
- 3) Отладка алгоритма
- 4) Блок-схема алгоритма
- 5) Трансляция алгоритма

Преобразование алгоритма в двоичные коды команд процессора это ...

- 1) Трасировка алгоритма
- 2) Тестирование алгоритма
- 3) Отладка алгоритма
- 4) Блок-схема алгоритма
- 5) Трансляция алгоритма

Представление программы в виде графического изображения блоков программы это ...

- 1) Трасировка алгоритма
- 2) Тестирование алгоритма
- 3) Отладка алгоритма
- 4) Блок-схема алгоритма
- 5) Трансляция алгоритма

Примером машинно-ориентированного языка программирования является...

- 1) Ассемблер
- 2) Fortran
- 3) Lisp
- 4) Java
- 5) HTML

Примером декларативного языка программирования является...

1) Ассемблер

- 2) Fortran
- 3) Lisp
- 4) Java
- 5) HTML

Примером процедурного языка программирования является...

1) Ассемблер

- 2) Fortran
- 3) Lisp
- 4) Java
- 5) HTML

Примером объектно-ориентированного языка программирования является...

- 1) Ассемблер
- 2) Fortran
- 3) Lisp
- 4) Java

5) HTML

Не является языком программирования...

- 1) Ассемблер
- 2) Fortran
- 3) Lisp
- 4) Java
- 5) HTML

Какая из конструкций обозначает остаток от деления?

- 1) Div
- 2) Mod
- 3) If
- 4) Case
- 5) Char

Какая из конструкций обозначает целочисленное деление?

- 1) Div
- 2) Mod
- 3) If
- 4) Case
- 5) Char

Какая из конструкций обозначает оператор выбора из двух?

- 1) Div
- 2) Mod
- 3) If
- 4) Case
- 5) Char

Какая из конструкций обозначает оператор множественного выбора?

1) Div

2) Mod

- 3) If
- 4) Case

5) Char

Какая из конструкций обозначает тип данных?

- 1) Div
- 2) Mod
- 3) If
- 4) Case
- 5) Char

Исторически первым (среди перечисленных) подходом к программированию является...

- 1) Операциональный подход
- 2) Процедурный подход
- 3) Декларативный подход
- 4) Объектно-ориентированный подход
- 5) Рекурсивный подход

Подходом к программированию, основаному на теории структурно-модульного построения является...

- 1) Операциональный подход
- 2) Процедурный подход
- 3) Декларативный подход
- 4) Объектно-ориентированный подход
- 5) Рекурсивный подход

Основой логических языков программирования является...

- 1) Операциональный подход
- 2) Процедурный подход
- 3) Декларативный подход
- 4) Объектно-ориентированный подход
- 5) Рекурсивный подход

Исторически последним (среди перечисленных) подходом к программированию является...

- 1) Операциональный подход
- 2) Процедурный подход
- 3) Декларативный подход
- 4) Объектно-ориентированный подход
- 5) Рекурсивный подход

Какой из перечисленных подходов к программированию включен во все современные языки программирования?

- 1) Операциональный подход
- 2) Процедурный подход
- 3) Декларативный подход
- 4) Объектно-ориентированный подход

5) Рекурсивный подход

Злоупотребление оператором перехода GOTO характерно для...

1) Операционального подхода

2) Процедурного подхода

3) Декларативного подхода

4) Объектно-ориентированного подхода

5) Рекурсивного подхода

Создатель Паскаля Николаус Вирт являлся сторонником...

1) Операционального подхода

2) Процедурного подхода

3) Декларативного подхода

4) Объектно-ориентированного подхода

5) Рекурсивного подхода

Использование специальной программы - ядра для построения алгоритма характерно для...

1) Операционального подхода

2) Процедурного подхода

3) Декларативного подхода

4) Объектно-ориентированного подхода

5) Рекурсивного подхода

Переход к событийно-управляемым программамам характерен для...

1) Операционального подхода

2) Процедурного подхода

3) Декларативного подхода

4) Объектно-ориентированного подхода

5) Рекурсивного подхода

Стимуляция создания визуальных сред программирования характерна для...

1) Операционального подхода

2) Процедурного подхода

3) Декларативного подхода

4) Объектно-ориентированного подхода

5) Рекурсивного подхода

Тестовые задания раздел №2

(Указать один правильный ответ)

Метод, который не относится к варианту сортировки это...

1) метод дихотомии

2) метод Хоара

3) бинарный метод

4) метод пузырька

5) метод вставки

Метод сортировки, связанный с обменом места рядом расположанных элементов это ...

1) метод дихотомии

- 2) метод Хоара
- 3) бинарный метод
- 4) метод пузырька
- 5) метод вставки

Метод простой сортировки, связанный с делением массива на 2 логических части это …

- 1) метод дихотомии
- 2) метод Хоара
- 3) бинарный метод
- 4) метод пузырька
- 5) метод вставки

Метод быстрой сортировки, который обычно связан с рекурсией это …

- 1) метод дихотомии
- 2) метод Хоара
- 3) бинарный метод
- 4) метод пузырька
- 5) метод вставки

Метод быстрой сортировки, который связан с построением дерева это …

- 1) метод дихотомии
- 2) метод Хоара
- 3) бинарный метод
- 4) метод пузырька
- 5) метод вставки

Какая из конструкций языка Паскаль относится к циклу с предусловием?

- 1) repeat
- 2) while
- 3) case
- 4) for
- 5) downto

Какая из конструкций языка Паскаль не относится к циклам?

- 1) repeat
- 2) while
- 3) case
- 4) for
- 5) downto

Какая из конструкций языка Паскаль всегда используется в цикле со счетчиком?

- 1) repeat
- 2) while
- 3) case
- 4) for
- 5) downto

Какая из конструкций языка Паскаль используется в некоторых вариантах цикла со счетчиком?

1) repeat

- 2) while
- 3) case

4) for

5) downto

Какая из конструкций языка Паскаль указывает на уменьшение счетчика в цикле?

- 1) repeat
- 2) while

3) case

4) for

5) downto

Какая из конструкций языка Паскаль указывает на выполнение тела цикла хотя бы 1 раз?

1) repeat

- 2) while
- 3) case
- 4) for
- 5) downto

Какая из конструкций языка Паскаль связана с использованием конструкции of?

- 1) repeat
- 2) while
- 3) case
- 4) for
- 5) downto

Какая из конструкций языка Паскаль связана с конструкцией until?

- 1) repeat
- 2) while
- 3) case
- 4) for

5) downto

После какой из конструкций Паскаля обязательно указывают логическое условие?

- 1) repeat
- 2) while
- 3) case
- 4) for
- 5) downto

Укажите неверное утверждение...

1) После оператора repeat всегда указывают условие выхода из цикла

2) После оператора while всегда указывают условие продолжения цикла

 3) После оператора case всегда указывают выражение, значение которого определяет выбор варианта

4) Оператор for определяет цикл с известным числом повторений

 5) Конструкция do используется в циклах и с известным и с неизвестным числом повторений

Укажите неверное утверждение...

1) После оператора until всегда указывают условие выхода из цикла

2) После оператора while всегда указывают условие выхода из цикла

 3) После оператора case всегда указывают выражение, значение которого определяет выбор варианта

4) Оператор for определяет цикл с известным числом повторений

 5) Конструкция do используется в циклах и с известным и с неизвестным числом повторений

Укажите неверное утверждение...

1) После оператора until всегда указывают условие выхода из цикла

2) После оператора while всегда указывают условие продолжения цикла

3) После оператора case всегда указывают условие выхода из цикла

4) Оператор for определяет цикл с известным числом повторений

 5) Конструкция do используется в циклах и с известным и с неизвестным числом повторений

Укажите неверное утверждение...

1) После оператора until всегда указывают условие выхода из цикла

2) После оператора while всегда указывают условие продолжения цикла

 3) После оператора case всегда указывают выражение, значение которого определяет выбор варианта

4) Оператор for определяет цикл с неизвестным числом повторений

 5) Конструкция do используется в циклах и с известным и с неизвестным числом повторений

Укажите неверное утверждение...

1) После оператора until всегда указывают условие выхода из цикла

2) После оператора while всегда указывают условие продолжения цикла

 3) После оператора case всегда указывают выражение, значение которого определяет выбор варианта

4) Оператор for определяет цикл с известным числом повторений

5) Конструкция do используется во всех циклах

Какой из методов относится к быстрой сортировке?

1) бинарная сортировка

2) метод лополнительного массива

3) метод обменной сортировки

4) метод пузырька

5) метод вставки

Какая связка операторов является циклом с постусловием?

- $1) For...to...do$
- 2) If...then...else
- 3) Repeat...until
- 4) While...do
- $5)$  with ... do

Какая связка операторов является циклом с предусловием?

- $1) For...to...do$
- 2) If...then...else
- 3) Repeat...until
- 4) While...do
- $5)$  with  $\dots$  do

Какая связка операторов является циклом с известным числом повторений?

- $1) For...to...do$
- 2) If...then...else
- 3) Repeat...until
- 4) While...do
- $5)$  with ... do

Какая связка операторов является проверкой условия?

- $1) For...to...do$
- 2) If...then...else
- 3) Repeat...until
- 4) While...do

 $5)$  with ... do

Какая связка операторов не является циклом?

- $1) For...to...do$
- 2) For...downto...do
- 3) Repeat...until
- 4) While...do
- $5)$  with ... do

Укажите правильный заголовок описания функции на Паскале

- 1) procedure  $si(x:real):real;$
- 2) procedure si(x:real; var y:real);
- 3) function  $si(x:real):real;$
- 4) function  $si(x:real; var y:real);$
- 5) function $A:=sin(x)$ ;

Укажите не правильный заголовок описания функции на Паскале

- 1) procedure  $si(x:real):real;$
- 2) procedure  $si(x:real; var y:real);$
- 3) function  $si(x:real):real;$
- 4) function  $si(x:real; var y:real);$
- 5) function $A:=sin(x)$ ;

Укажите правильный заголовок описания процедуры на Паскале

1) procedure  $si(x:real):real;$ 

2) procedure si(x:real; var y:real);

3) function si(x:real):real;

4) function si(x:real; var y:real);

5) function $A:=sin(x)$ ;

Укажите не правильный заголовок описания процедуры на Паскале

1) procedure si(x:real):real;

2) procedure si(x:real; var y:real);

3) function si(x:real):real;

4) function si(x:real; var y:real);

5) function $A:=sin(x)$ ;

Укажите вариант, который не является заголовком подпрограммы на Паскале 1) procedure si(x:real):real;

2) procedure si(x:real; var y:real);

3) function si(x:real):real;

4) function si(x:real; var y:real);

5) function $A:=sin(x)$ ;

Укажите неверное утверждение...

1) Явная итерационная формула имеет вид x=f(x)

2) Соотношение Горнера:  $P(n+1) = P(n)*x+a(n)$ 

3) Косвенная оценка погрешности равна  $|x(k+1) - x(k)|$ 

 4) Рекурсия с действием на подъеме, если действие выполняется до вызова рекурсии

5) Схема Горнера используется для вычисления полинома

Укажите неверное утверждение...

1) Явная итерационная формула имеет вид  $x=f(x)$ 

2) Соотношение Горнера:  $P(n+1) = P(n)+x*a(n)$ 

3) Косвенная оценка погрешности равна  $|x(k+1) - x(k)|$ 

 4) Рекурсия с действием на спуске, если действие выполняется до вызова рекурсии

5) Схема Горнера используется для вычисления полинома

Укажите неверное утверждение...

1) Явная итерационная формула имеет вид  $x=f(x)$ 

2) Соотношение Горнера:  $P(n+1) = P(n)*x+a(n)$ 

3) Косвенная оценка погрешности равна  $|x(k+1) - x(k)|$ 

 4) Рекурсия с действием на спуске, если действие выполняется до вызова рекурсии

5) Схема Горнера используется для сортировки массива

Укажите неверное утверждение...

1) Явная итерационная формула имеет вид  $x=f(x)$ 

2) Соотношение Горнера:  $P(n+1) = P(n)*x+a(n)$ 

3) Косвенная оценка погрешности равна  $x(k+1) - x(k)$ 

 4) Рекурсия с действием на спуске, если действие выполняется до вызова рекурсии

5) Схема Горнера используется для вычисления полинома

Укажите неверное утверждение...

1) Явная итерационная формула имеет вид  $f(x)=0$ 

2) Соотношение Горнера:  $P(n+1) = P(n)*x+a(n)$ 

3) Косвенная оценка погрешности равна  $|x(k+1) - x(k)|$ 

4) Рекурсия с действием на спуске, если действие выполняется до вызова рекурсии

5) Схема Горнера используется для вычисления полинома

Укажите правильное описание переменной-записи

1) a:set of  $(1,10)$ ;

2) a:record n:real; f:real; end;

3) a: $array[1..10]$  of real:

 $4$ ) a: file of record:

5) a: file of real:

Укажите правильное описание файловой переменной

1) a:set of  $(1,10)$ ;

2) a:record n:real; f:real; end;

3) a: $array[1..10]$  of real;

4) a: file of record;

5) a: file of real:

Укажите не правильное описание файловой переменной

1) a:set of  $(1,10)$ ;

2) a:record n:real; f:real; end;

3) a: $\arctan[1..10]$  of real:

4) a:string $[10]$ ;

5) a: file of real:

Какое из описаний типов относится к массивам?

1) Ww=function(X:real):real;

2) Ww=record x,y:real; end;

3)  $Ww = a'. 'z'$ 

4) Ww=array $[1..10]$  of real;

5) WW= $\land$ integer:

Какое из описаний типов относится к записям?

```
1) Ww = function(X:real):real:
```
2) Ww=record x,y:real; end;

```
3) Ww = 'a'. 'z'
```
4) Ww=array $[1..10]$  of real;

5) WW= $\hat{}$ integer

Какая из процедур использует полное имя файла?

1) AssignFile

2) Reset

3) Rewrite

4) Append

5) Insert

Какая из процедур используется для открытия файла для чтения из него?

- 1) AssignFile
- 2) Reset
- 3) Rewrite
- 4) Append
- 5) Insert

Какая из процедур используется только для текстовых файлов?

- 1) AssignFile
- 2) Reset
- 3) Rewrite
- 4) Append
- 5) Insert

Какая из процедур стирает старый файл?

- 1) AssignFile
- 2) Reset
- 3) Rewrite
- 4) Append
- 5) Insert

Какая из процедур не относится к работе с файлами?

- 1) AssignFile
- 2) Reset
- 3) Rewrite
- 4) Append
- 5) Insert

Какая из команд описывает файловую переменную типизированного файла?

- 1) F:File;
- 2) F:TextFile;
- 3) F:File of real;
- 4) F:FileText;
- 5) F=Record n:real; f:real; end;

Какая из команд описывает файловую переменную не типизированного файла?

- 1) F:File;
- 2) F:TextFile;
- 3) F:File of real;
- 4) F:FileText;
- 5) F=Record n:real; f:real; end;

Какая из команд описывает файловую переменную текстового файла?

- 1) F:File;
- 2) F:TextFile;
- 3) F:File of real;
- 4) F:FileText;

5) F=Record n:real; f:real; end;

Какая из команд описывает переменную, которая не является файловой? 1) F:File;

- 2) F:TextFile;
- 3) F:File of real;
- 4) F:FileText;
- 5) F=Record n:real; f:real; end;

#### Какая из команд описывает не переменную, а тип данных?

- 1) F:File;
- 2) F:TextFile;
- 3) F:File of real;
- 4) F:FileText;
- 5) F=Record n:real; f:real; end;
- Какая из процедур/функций определяет конец файла?
- 1) EOF
- 2) RESET
- 3) EOLN
- 4) SEEK
- 5) FILEPOS

Какая из процедур/функций определяет конец строки?

- 1) EOF
- 2) RESET
- 3) EOLN
- 4) SEEK
- 5) FILEPOS

Какая из процедур/ функций открывает файл?

- 1) EOF
- 2) RESET
- 3) EOLN
- 4) SEEK
- 5) FILEPOS

Какая из процедур/функций находит запись нужного номера в файле? 1) EOF

- 
- 2) RESET
- 3) EOLN
- 4) SEEK
- 5) FILEPOS

Какая из процедур/функций определяет номер текущей записи в файле? 1) EOF

- 2) RESET
- 3) EOLN
- 4) SEEK
- 5) FILEPOS

Тестовые задания раздел №3

*(Указать один правильный ответ)*

Какой из классов определяет толщину линии?

- 1) TPen
- 2) TBrush
- 3) TFont
- 4) TPoint
- 5) TRect

Какой из классов содержит координаты 1 точки?

- 1) TPen
- 2) TBrush
- 3) TFont
- 4) TPoint
- 5) TRect

Какой из классов содержит координаты 2-х точек?

- 1) TPen
- 2) TBrush
- 3) TFont
- 4) TPoint
- 5) TRect

Какой из классов содержит свойство Bitmap?

- 1) TPen
- 2) TBrush
- 3) TFont
- 4) TPoint
- 5) TRect

Какой из классов связан с выводом текста?

- 1) TPen
- 2) TBrush
- 3) TFont
- 4) TPoint
- 5) TRect

Какой из методов Canvas рисует закрашенный прямоугольник?

- 1) FloodFill
- 2) Rectangle
- 3) PolyLine
- 4) Arc
- 5) Polygon

Какой из методов Canvas рисует ломанную?

1) FloodFill

2) Rectangle

3) PolyLine

4) Arc

5) Polygon

Какой из методов Canvas закрашивает ограниченную область?

1) FloodFill

- 2) Rectangle
- 3) PolyLine

4) Arc

5) Polygon

Какой из методов Canvas рисует дугу?

- 1) FloodFill
- 2) Rectangle
- 3) PolyLine
- 4) Arc
- 5) Polygon

Какой из методов Canvas рисует закрашенный многоугольник?

- 1) FloodFill
- 2) Rectangle
- 3) PolyLine
- 4) Arc
- 5) Polygon
- Какой из методов Canvas рисует сектор?
- 1) Pixels
- 2) RoundRect
- 3) TextExtent
- 4) Pie
- 5) TextOut

Какой из методов Canvas рисует точку?

- 1) Pixels
- 2) RoundRect
- 3) TextExtent
- 4) Pie
- 5) TextOut

Какой из методов Canvas рисует прямоугольник?

- 1) Pixels
- 2) RoundRect
- 3) TextExtent
- 4) Pie
- 5) TextOut

Какой из методов Canvas выводит изображение букв текста?

- 1) Pixels
- 2) RoundRect
- 3) TextExtent
- 4) Pie
- 5) TextOut
- Какой из методов Canvas не выводит ничего на экран?
- 1) Pixels
- 2) RoundRect
- 3) TextExtent
- 4) Pie
- 5) TextOut
- С помощью какого метода Canvas производится перемещение пера без прорисовки линии?
- 1) MoveTo
- 2) PenPos
- 3) Chord
- 4) Move
- 5) LineTo
- С помощью какого метода Canvas производится определение координат курсора?
- 1) MoveTo
- 2) PenPos
- 3) Chord
- 4) Move
- 5) LineTo
- С помощью какого метода Canvas рисуется замкнутая фигура?
- 1) MoveTo
- 2) PenPos
- 3) Chord
- 4) Move
- 5) LineTo
- С помощью какого метода Canvas рисуется отрезок прямой?
- 1) MoveTo
- 2) PenPos
- 3) Chord
- 4) Move
- 5) LineTo
- Какой из терминов не является методом Canvas?
- 1) MoveTo
- 2) PenPos
- 3) Chord
- 4) Move
- 5) LineTo

Укажите неверное утверждение...

1) параллельные линии остаются параллельными при центральной проекции

- 2) кривые Безье используются для построения плавных соединений между точками
- 3) метод Canvas.Arc требует задания координат 4-х точек
- 4) метод Canvas.Ellipse требует задания координат 2-х точек

 5) для задания объекта тип типа TPoint требуется задание координат 1-й точки Укажите неверное утверждение...

- 1) параллельные линии остаются параллельными при паралельной проекции
- 2) прямые Безье используются для построения плавных соединений между точками
- 3) метод Canvas.Arc требует задания координат 4-х точек
- 4) метод Canvas.Ellipse требует задания координат 2-х точек
- 5) для задания объекта тип типа TPoint требуется задание координат 1-й точки Укажите неверное утверждение...
- 1) параллельные линии остаются параллельными при паралельной проекции
- 2) кривые Безье используются для построения плавных соединений между точками
- 3) метод Canvas.Arc требует задания координат 2-х точек
- 4) метод Canvas.Ellipse требует задания координат 2-х точек

 5) для задания объекта тип типа TPoint требуется задание координат 1-й точки Укажите неверное утверждение...

- 1) параллельные линии остаются параллельными при паралельной проекции
- 2) кривые Безье используются для построения плавных соединений между точками
- 3) метод Canvas.Arc требует задания координат 4-х точек
- 4) метод Canvas.Ellipse требует задания координат 4-х точек
- 5) для задания объекта тип типа TPoint требуется задание координат 1-й точки Укажите неверное утверждение...
- 1) параллельные линии остаются параллельными при паралельной проекции
- 2) кривые Безье используются для построения плавных соединений между точками
- 3) метод Canvas.Arc требует задания координат 4-х точек
- 4) метод Canvas.Ellipse требует задания координат 2-х точек
- 5) для задания объекта тип типа TPoint требуется задание координат 2-х точек

Какой из терминов графики может быть центральным и параллельной?

- 1) масштаб
- 2) сечение
- 3) симметрия
- 4) проекция
- 5) кисть

Какой из терминов графики всегда является плоскостью?

- 1) масштаб
- 2) сечение
- 3) симметрия
- 4) проекция
- 5) кисть

Какой из терминов графики связан с осью?

- 1) масштаб
- 2) сечение
- 3) симметрия
- 4) проекция
- 5) кисть

Какой из терминов графики связан с растяжением и сжатием?

- 1) масштаб
- 2) сечение
- 3) симметрия
- 4) проекция
- 5) кисть

Какой из терминов графики связан с заполнением замкнутой области?

- 1) масштаб
- 2) сечение
- 3) симметрия
- 4) проекция
- 5) кисть

Тестовые задания раздел №4

*(Указать один правильный ответ)*

Какое из свойств StringGrid определяет число столбцов таблицы?

- 1) ColCount
- 2) FixedRows
- 3) GridLineWidth
- 4) DefaultColWidth
- 5) Associate

Какое из свойств StringGrid определяет число выделенных строк таблицы?

- 1) ColCount
- 2) FixedRows
- 3) GridLineWidth
- 4) DefaultColWidth
- 5) Associate

Какое из свойств StringGrid определяет толщину линий таблицы?

- 1) ColCount
- 2) FixedRows
- 3) GridLineWidth
- 4) DefaultColWidth
- 5) Associate

Какое из свойств StringGrid определяет ширину столбцов таблицы?

- 1) ColCount
- 2) FixedRows
- 3) GridLineWidth
- 4) DefaultColWidth
- 5) Associate

## Какое из свойств не относится к StringGrid?

- 1) ColCount
- 2) FixedRows
- 3) GridLineWidth
- 4) DefaultColWidth
- 5) Associate
- Какой из компонентов Delphi является таблицей?
- 1) SringGrid
- 2) Memo
- 3) SaveDialog
- 4) UpDown
- 5) Repeat

Какой из компонентов Delphi является списком строк?

- 1) SringGrid
- 2) Memo
- 3) SaveDialog
- 4) UpDown
- 5) Repeat

Какой из компонентов Delphi имеет свойство FileName?

- 1) SringGrid
- 2) Memo
- 3) SaveDialog
- 4) UpDown
- 5) Repeat

Какой из компонентов Delphi имеет свойство Associate?

- 1) SringGrid
- 2) Memo
- 3) SaveDialog
- 4) UpDown
- 5) Repeat

Какое из названий не является компонентом Delphi а оператором Паскаля?

- 1) SringGrid
- 2) Memo
- 3) SaveDialog
- 4) UpDown
- 5) Repeat

Какой из терминов является именем компонента для выбора варианта?

1) RadioGroup

- 2) Panel
- 3) Image
- 4) Show
- 5) Canvas

Какой из терминов является именем компонента-контейнера Delphi?

- 1) RadioGroup
- 2) Panel
- 3) Image
- 4) Show
- 5) Canvas

Какой из терминов является именем компонента Delphi, в котором доступен холст?

- 1) RadioGroup
- 2) Panel
- 3) Image
- 4) Show
- 5) Canvas

Какой из терминов является именем метода компонента Delphi?

- 1) RadioGroup
- 2) Panel
- 3) Image
- 4) Show
- 5) Canvas

Сокрытие данных в классе характерно для ...

- 1) Инкапсуляции
- 2) Наследования
- 3) Полиморфизма
- 4) Вызова конструктора
- 5) Вызова деструктора

Передача всех свойств от класса к классу характерно для ...

- 1) Инкапсуляции
- 2) Наследования
- 3) Полиморфизма
- 4) Вызова конструктора
- 5) Вызова деструктора
- Выбор реализации используемого метода в зависимости от объекта характерно для ...
- 1) Инкапсуляции
- 2) Наследования
- 3) Полиморфизма
- 4) Вызова конструктора
- 5) Вызова деструктора

Выделение памяти для объекта класса характерно для ...

1) Инкапсуляции

2) Наследования

3) Полиморфизма

4) Вызова конструктора

5) Вызова деструктора

Освобождение памяти от объекта класса характерно для ...

1) Инкапсуляции

2) Наследования

3) Полиморфизма

4) Вызова конструктора

5) Вызова деструктора

Какой из разделов описания класса выделяет элементы, доступные для инспектора объектов?

1) Published

2) Private

3) Protected

4) Public

5) Automated

Какой из разделов описания класса выделяет закрытые элементы недоступные потомкам класса?

1) Published

2) Private

3) Protected

4) Public

5) Automated

Какой из разделов описания класса выделяет закрытые элементы доступные потомкам класса?

1) Published

2) Private

3) Protected

4) Public

5) Automated

Какой из разделов описания класса выделяет элементы доступные везде в проекте?

1) Published

2) Private

3) Protected

4) Public

5) Automated

Какой из разделов описания класса выделяет элементы, необходимые для технологии OLE ?

1) Published

2) Private

3) Protected

4) Public

5) Automated

Какой из заголовков модуля используется для указания раздела, где описывается структура класса?

- 1) Type
- 2) Unit
- 3) Uses
- 4) Interface
- 5) Implementation

Какой из заголовков модуля используется для указания названия всего модуля?

- 1) Type
- 2) Unit
- 3) Uses

4) Interface

5) Implementation

Какой из заголовков модуля используется для указания названия другого модуля?

- 1) Type
- 2) Unit
- 3) Uses
- 4) Interface
- 5) Implementation

Какой из заголовков модуля используется для указания заголовков процедур и функций модуля?

- 1) Type
- 2) Unit
- 3) Uses
- 4) Interface
- 5) Implementation

Какой из заголовков модуля используется для объявления локальных для модуля объектов?

- 1) Type
- 2) Unit
- 3) Uses
- 4) Interface
- 5) Implementation

Какая из конструкций свидетельствует об использовании полиморфизма?

- 1) virtual
- 2) create
- 3) class(TG)
- 4) property

5) write

Какая из конструкций свидетельствует об использовании конструктора объекта?

- 1) virtual
- 2) create
- 3) class(TG)
- 4) property
- 5) write

Какая из конструкций свидетельствует об использовании наследования?

- 1) virtual
- 2) create
- 3) class(TG)
- 4) property
- 5) write

После какой из конструкций указывают имя свойства класса?

- 1) virtual
- 2) create
- 3) class(TG)
- 4) property
- 5) write

После какой из конструкций указывают имя метода класса, работающего со свойством класса?

- 1) virtual
- 2) create
- 3) class(TG)
- 4) property
- 5) write

Укажите неверное утверждение...

- 1) Описание класса помещают в программе в раздел Uses
- 2) Конструктор метод, который создает конкретный объект экземпляр класса.
- 3) Деструктор метод, который удаляет конкретный объект из памяти.
- 4) У каждого свойства есть поле и 2 метода
- 5) Базовым классом для всех классов в Delphi является TObject.

Укажите неверное утверждение...

- 1) Описание класса помещают в программе в раздел Type
- 2) Конструктор метод, который создает конкретный класс экземпляр объекта.
- 3) Деструктор метод, который удаляет конкретный объект из памяти.
- 4) У каждого свойства есть поле и 2 метода
- 5) Базовым классом для всех классов в Delphiя вляется TObject.

Укажите неверное утверждение...

1) Описание класса помещают в программе в раздел Type

- 2) Конструктор метод, который создает конкретный объект экземпляр класса.
- 3) Деструктор метод, который удаляет конкретный класс из памяти.
- 4) У каждого свойства есть поле и 2 метода

5) Базовым классом для всех классов в Delphi является TObject.

Укажите неверное утверждение...

- 1) Описание класса помещают в программе в раздел Type
- 2) Конструктор метод, который создает конкретный объект экземпляр класса.
- 3) Деструктор метод, который удаляет конкретный объект из памяти.
- 4) У каждого свойства есть метод и 2 поля
- 5) Базовым классом для всех классов в Delphi является TObject.

Укажите неверное утверждение...

- 1) Описание класса помещают в программе в раздел Type
- 2) Конструктор метод, который создает конкретный объект экземпляр класса.
- 3) Деструктор метод, который удаляет конкретный объект из памяти.
- 4) У каждого свойства есть поле и 2 метода
- 5) Базовым классом для всех классов в Delphi является TForm.

#### **4.1.4 Примерные задания для практической работы студентов**

Примерные задания для первого раздела

Построить блок-схему алгоритма на языке Паскаль

Задача №1 Определения (вводятся числа A, B, C, D) наибольшей разности пары чисел.

Задача №2 Определения (вводятся числа A, B, C, D) наименьшего произведения пары чисел.

Задача №3 Определения (вводятся числа A, B, C, D) делящихся нацело друг на друга.

Задача №4 Определения (вводятся числа A, B, C, D) произведения max\*min.

Построить блок-схему алгоритма / программу на языке Паскаль Вычисления в массиве Х длины 20

Задача №5 Отсортировать и найти число повторяющихся элементов

Задача №6 Отсортировать и найти число не повторяющихся элементов

Задача №7 Найти max и min четных элементов

Задача №8 Найти max и min нечетных элементов

Построить блок-схему алгоритма / программу на языке Паскаль

Задача №9 Вычислить значение по итерационной формуле с погрешностью е (е вводится )  $X_i = X_{i-1} * (1 + X_{i-1} / 2^{i-1})$ ,  $X_0 = 1$ .

Задача №10 Вычислить значение по итерационной формуле с погрешностью е (е вводится )  $X_i = (3/X_{i-1} + X_{i-1})/2$ ,  $X_0 = 2$ .

Задача №11 Вычислить значение по итерационной формуле с погрешностью е (е вводится )  $S_i = S_{i-1} + 2/(3 * i^3 + 2 * i)$ ,  $X_0 = 3$ .

Задача №12 Вычислить значение по итерационной формуле с погрешностью е (е вводится )  $X_i = (5/X_{i-1} + X_{i-1})/2$ ,  $X_0 = 3$ 

Примерные задания для второго раздела

Построить программу на языке Паскаль

Задача №1 Определения (вводятся числа A, B, C, D) наибольшей разности пары чисел.

Задача №2 Определения (вводятся числа A, B, C, D) наименьшего произведения пары чисел.

Задача №3 Определения (вводятся числа A, B, C, D) делящихся нацело друг на друга.

Задача №4 Определения (вводятся числа A, B, C, D) произведения max\*min.

Построить блок-схему алгоритма / программу на языке Паскаль. Вычисления в массиве Х длины 20.

Задача №5 Отсортировать и найти число повторяющихся элементов.

Задача №6 Отсортировать и найти число не повторяющихся элементов.

Задача №7 Найти max и min четных элементов.

Задача №8 Найти max и min нечетных элементов.

Построить блок-схему алгоритма / программу на языке Паскаль

Задача №9 Вычислить значение по итерационной формуле с погрешностью е (е вводится )  $X_i = X_{i-1} * (1 + X_{i-1} / 2^{i-1})$ ,  $X_0 = 1$ .

Задача №10 Вычислить значение по итерационной формуле с погрешностью е (е вводится )  $X_i = (3/X_{i-1} + X_{i-1})/2$ ,  $X_0 = 2$ .

Задача №11 Вычислить значение по итерационной формуле с погрешностью е (е вводится )  $S_i = S_{i-1} + 2/(3 * i^3 + 2 * i)$ ,  $X_0 = 3$ .

Задача №12 Вычислить значение по итерационной формуле с погрешностью е (е вводится )  $X_i = (5/X_{i-1} + X_{i-1})/2$ ,  $X_0 = 3$ .

Построить подпрограмму-функцию на языке Паскаль

Задача №13 Вычисления с помощью рекурсии формулы  $x^n/(n+1)!$ .

Задача №14 Вычисления с помощью рекурсии формулы  $x^{2n}/(2n+1)!$ .

Задача №15 Вычисления с помощью рекурсии формулы П (x-n), где n меняется от k до m.

Задача №16 Построить процедуру Паскаля для замены в строке S всех подстрок S1 на S2.

Задача №17 Построить процедуру Паскаля для удаления из строки S всех подстрок S1.

Задача №18 Построить процедуру Паскаля для подсчета в строке S числа вхождения подстрок S1.

Примерные задания для третьего раздела

С помощью методов холста формы решить задачу на построение:

1. Нарисовать на форме правильный 6-угольник.

- 2. Нарисовать на форме правильный 5-угольник.
- 3. Нарисовать на форме кривую  $x = p * t^2$ ,  $y = c * t$ .
- 4. Нарисовать на форме кривую  $x=a*t$ ,  $y=b*t^2$ .
- 5. Нарисовать на форме красным цветом 3 прямоугольника в виде буквы «Н».
- 6. Нарисовать на форме красным цветом 4 прямоугольника в виде букв «ТL».
- 7. Нарисовать на форме правильный треугольник и вписанную в него окружность
- 8. Нарисовать на форме правильный треугольник и описанную вокруг него окружность.
- 9. Найти масштабные коэффициенты и граничные точки (координаты) для построения функций  $(A*x^2+B*x+C, A*x^3+B*x^2+C*x+D)$ .
- 10.Построить ломанную из 20 точек для графика функций (A\*x <sup>2</sup>+B\*x+C,  $A^*x^3+B^*x^2+C^*x+D$ .

Примерные задания для четвертого раздела

Построить часть программы на языке Object Pascal

Задача №1 Подключение и заполнение таблицы StringGrid данными.

Задача №2 Создание таблицы «Школьный журнал».

Задача №3 Описания класса и методов для графического кольца.

Задача №4 Описания класса и методов для графической круглой кнопки.

Задача №5 Описать структуру класса прямоугольной кнопки, в которой размер, цвет, текст, методы рисования и инициализации.

Задача №6 Описать структуру класса окна, в котором рамка из двух прямоугольников (размер и цвет), текст, методы рисования и инициализации.

Задача №7 Привести программу процедуры метода рисования кнопки с текстом.

Задача №8 Привести программу процедуры метода рисования окна из рамки с текстом.

Задача №9 Создание класса вращающегося кольца наследника класса кольца.

#### **4.2 Фонд оценочных средств для проведения промежуточной аттестации**

#### **4.2.1 Вопросы на зачет и экзамен**

#### Зачет 1 семестр

- **1.** Понятие алгоритма, свойства и классификация алгоритмов.
- **2.** Логические основы алгоритмизации. Логические операции и выражения.
- **3.** Методы описания алгоритмов. Язык блок-схем.
- **4.** Основные алгоритмические конструкции линейная, разветвляющая, циклическая.
- **5.** Эффективность и скорость алгоритмов.
- **6.** Вспомогательные алгоритмы.
- **7.** Развитие технологий программирования.
- **8.** Операциональное и структурное программирование.
- **9.** Принципы структурного программирования.
- **10.**Языки и средства программирования.
- **11.**Особенности языка Паскаль. Структура программы и ее разделы. Ввод и вывод данных.
- **12.**Типы данных и операции языка Паскаль. Построение выражений.
- **13.**Логический тип данных. Логические выражения.
- **14.**Константы и переменные Паскаля.
- **15.**Операторы ветвления if и case.
- **16.**Стандартные функции и процедуры Паскаля.
- **17.**Подпрограммы пользователя в Паскале.
- **18.**Строковый и знаковый типы данных Паскаля. Процедуры и функции для работы со строками.
- **19.**Рекурсия и ее использование в программировании.
- **20.**Итерационные вычисления и формулы.
- **21.**Операторы циклов Паскаля. Циклы с известным числом повторений.
- **22.**Операторы циклов Паскаля. Циклы с не известным числом повторений.
- **23.**Массивы и их использование в программах Паскаля.
- **24.**Задачи обработки массивов. Поиск и выборка данных.

**25.**Задачи обработки массивов. Сортировка данных.

#### **Экзамен 2 семестр**

- 1. Понятие алгоритма. Свойства алгоритма. Основные алгоритмические структуры. Язык блок-схем.
- 2. История развития языков программирования. Парадигмы программирования. Процедурное программирование.
- 3. Понятие об объектно-ориентированном (ООП)программировании. Визуальное программирование. Общие принципы построения ООП – инкапсуляция, полиморфизм, наследование.
- 4. Рекурсия и ее использование. Итерационные вычисления.
- 5. Интегрированная среда delphi. Состав и назначение интегрированной среды разработки (ИСР).
- 6. Язык программирования Object Pascal. Основные простые типы данных.
- 7. Операторы языка Object Pascal. Операторы ветвления. Составной оператор.
- 8. Операторы языка Object Pascal. Циклы и их организация.
- 9. Язык программирования Object Pascal. Массивы и работа с ними.
- 10.Алгоритмы поиска и сортировки.
- 11.Работа со строковыми переменными. Функции и процедуры работы со строками.
- 12.Процедуры и функции Delphi.
- 13.Стандартные классы и компоненты Delphi. Палитра компонентов.
- 14.Работа с деревьями и списками в Delphi. Компоненты работающие со списками.
- 15.Компонент StringGrid. Использование StringGrid в проектах Delphi.
- 16.Компоненты диалогов. Диалоги выбора шрифта, выбора цвета. Диалоги открытия и сохранения файлов.
- 17.Основы компьютерной графики. Графические построения и моделирование цветов.
- 18.Классы графики в Delphi. Класс Тсanvas.
- 19.Компоненты для графических построений. Компоненты Image, Paintbox, Shape, Timer.
- 20.Классы графики в Delphi. Классы ТPеn, TBrash, TРoint.
- 21.Алгоритмы графических построений. Построение графика функции.
- 22.Алгоритмы графических построений. Понятие о геометрическом моделировании.
- 23.Классы и объекты в Delphi. Структура класса.
- 24.Свойства и методы класса. Конструктор и деструктор класса.
- 25.Полиморфизм и наследование классов в Delphi.
- 26.События и их обработка. Обработка исключительных ситуаций. Событийное управление работой проекта.

## **4.2.2 Критерии оценки по промежуточной аттестации (зачет и экзамен)**

Зачет - форма промежуточной аттестации, в результате которого обучающийся получает оценку в двубальной шкале («зачтено» и «не зачтено»). Итоговая оценка учитывает совокупные результаты контроля знаний. Дополнительно может проводится по вопросам опрос в устной форме. Содержание вопросов приведено выше.

Оценка дополнительного опроса отражается как повышение его баллов до уровня «зачтено», если студент:

– в целом раскрыл содержание материала в области, предусмотренной вопросом;

изложил материал достаточно грамотным языком в определенной логической последовательности, точно использовал терминологию;

– правильно выполнил рисунки, чертежи, графики, использовал наглядные пособия, соответствующие ответу;

– отвечал практически самостоятельно без значительного числа наводящих вопросов.

Экзамен - форма промежуточной аттестации, в результате которого обучающийся получает оценку в четырехбальной шкале («отлично», «хорошо», «удовлетворительно», «неудовлетворительно»). Основой для определе-

ния оценки на экзаменах служит объём и уровень усвоения студентами материала, предусмотренного рабочей программой дисциплины.

Итоговая оценка учитывает совокупные результаты контроля знаний. Экзамен проводится по билетам в устной форме в виде опроса. Содержание билета: 1-е задание (теоретический вопрос); 2-е задание (теоретический вопрос).

Студенты обязаны сдать экзамен в соответствии с расписанием и учебным планом. Экзамен по дисциплине преследует цель оценить сформированность требуемых компетенций, работу студента за курс, получение теоретических знаний, их прочность, развитие творческого мышления, приобретение навыков самостоятельной работы, умение применять полученные знания для решения практических задач.

Форма проведения экзамена определяется в рабочей программе дисциплины. Студенту предоставляется возможность ознакомления с рабочей программой дисциплины. Экзаменатор имеет право задавать студентам дополнительные вопросы по всей учебной программе дисциплины. Время проведения экзамена устанавливается нормами времени. Результат сдачи экзамена заносится преподавателем в экзаменационную ведомость и зачетную книжку.

Экзамен проводится в устной (или письменной) форме по билетам. Каждый билет содержит два теоретических вопроса. Экзаменатор имеет право задавать студентам дополнительные вопросы по всей учебной программе дисциплины. Время проведения экзамена устанавливается нормами времени. Результат сдачи экзамена заносится преподавателем в экзаменационную ведомость и зачетную книжку.

Оценка «отлично» выставляется, если студент:

– полно раскрыл содержание материала в области, предусмотренной программой;

изложил материал грамотным языком в определенной логической последовательности, точно использовал терминологию;

– правильно выполнил рисунки, чертежи, графики, использовал наглядные пособия, соответствующие ответу;

– показал умения иллюстрировать теоретические положения конкретными примерами из практики;

– продемонстрировал усвоение изученных сопутствующих вопросов, сформированность и устойчивость знаний;

– отвечал самостоятельно без наводящих вопросов, как на билет, гак и на дополнительные вопросы.

Оценка «хорошо» выставляется, если:

– в изложении допущены небольшие пробелы, не исказившие методического содержания ответа;

– допущены один-два недочета при освещении основного содержания ответа, исправление по замечанию преподавателя;

– допущены ошибки или более двух недочетов при освещении второстепенных вопросов, легко исправленных по замечанию преподавателя.

Оценка «удовлетворительно» выставляется, если:

– неполно или непоследовательно раскрыто содержание материала, но показано общее понимание вопроса и продемонстрированы умения, достаточные для дальнейшего усвоения программного материала;

– имелись затруднения или допущены ошибки в определении понятий, чертежах, выкладках, рассуждениях, исправленных после нескольких наводящих вопросов преподавателя.

Оценка «неудовлетворительно» выставляется, если:

– не раскрыто основное содержание учебного методического материала;

– обнаружено незнание и непонимание студентом большей или наиболее важной части дисциплины;

– допущены ошибки в определении понятий, при использовании терминологии, в рисунках, чертежах, в использовании и применении наглядных пособий, которые не исправлены после нескольких наводящих вопросов преподавателя;

– допущены ошибки в освещении основополагающих вопросов дисциплины.

На экзамене может быть дополнительно предложено решить практическое задание. Для оценки практического задания используются следующие критерии:

Оценка «отлично» выставляется студенту, если при решении задачи выполнены все этапы алгоритма, верно выполнены промежуточные вычисления и обоснованно получен верный ответ.

Оценка «хорошо» выставляется студенту, если при решении задачи выполнены все этапы алгоритма, в процессе выполнения промежуточных вычислений допущена арифметическая ошибка и обоснованно получен ответ с учетом допущенной ошибки.

Оценка «удовлетворительно» выставляется студенту, если при решении задачи не выполнены все этапы алгоритма, в процессе выполнения промежуточных вычислений допущены арифметические ошибки и получен ответ с учетом допущенной ошибки или ответ получен не обоснованно.

Оценка «неудовлетворительно» выставляется студенту, который не знает большей части основного содержания учебной программы дисциплины, допускает грубые ошибки в решении и не умеет применять базовые алгоритмы при решении типовых практических задач

Оценочные средства для инвалидов и лиц с ограниченными возможностями здоровья выбираются с учетом их индивидуальных психофизических особенностей.

– при необходимости инвалидам и лицам с ограниченными возможностями здоровья предоставляется дополнительное время для подготовки ответа на экзамене;

– при проведении процедуры оценивания результатов обучения инвалидов и лиц с ограниченными возможностями здоровья предусматривается использование технических средств, необходимых им в связи с их индивидуальными особенностями;

– при необходимости для обучающихся с ограниченными возможностями здоровья и инвалидов процедура оценивания результатов обучения по дисциплине может проводиться в несколько этапов.

Процедура оценивания результатов обучения инвалидов и лиц с ограниченными возможностями здоровья по дисциплине (модулю) предусматривает предоставление информации в формах, адаптированных к ограничениям их здоровья и восприятия информации:

Для лиц с нарушениями зрения:

- в печатной форме увеличенным шрифтом,
- в форме электронного документа.

Для лиц с нарушениями слуха:

- в печатной форме,
- в форме электронного документа.

Для лиц с нарушениями опорно-двигательного аппарата:

– в печатной форме,

– в форме электронного документа.

Данный перечень может быть конкретизирован в зависимости от контингента обучающихся.

#### **Макет билета**

«КУБАНСКИЙ ГОСУДАРСТВЕННЫЙ УНИВЕРСИТЕТ» ФИЛИАЛ В Г. СЛАВЯНСКЕ-НА-КУБАНИ

Кафедра математики, информатики и МП

Дисциплина «Программирование»

направление 44.03.05 педагогическое образование профили «математика» и «информатика», 1 курс 2 семестр ЭКЗАМЕНАЦИОННЫЙ БИЛЕТ N 10

1. Стандартные классы и компоненты Delphi. Палитра компонентов.

2. Компоненты диалогов. Диалоги выбора шрифта, выбора цвета. Диалоги открытия и сохранения файлов.

Зав.кафедрой Дкзаменатор Экзаменатор

## **5 ПЕРЕЧЕНЬ ОСНОВНОЙ И ДОПОЛНИТЕЛЬНОЙ УЧЕБНОЙ ЛИ-ТЕРАТУРЫ, НЕОБХОДИМОЙ ДЛЯ ОСВОЕНИЯ ДИСЦИПЛИНЫ**

#### **5.1 Основная литература**

1. Сорокин, А. А. Объектно-ориентированное программирование : учебное пособие (курс лекций) / А.А. Сорокин ; Министерство образования и науки Российской Федерации, Федеральное государственное автономное образовательное учреждение высшего профессионального образования «Северо-Кавказский федеральный университет». - Ставрополь : СКФУ, 2014. - 174 с. : ил. ; То же [Электронный ресурс]. - URL: http://biblioclub.ru/index.php? page=book&id=457696.

2. Комарова, Е. С. Практикум по программированию на языке Паскаль : учебное пособие / Е.С. Комарова. - Москва ; Берлин : Директ-Медиа, 2015. - Ч. 2. - 123 с. : ил. - Библиогр. в кн. - ISBN 978-5-4475-4915-2 ; То же [Электронный ресурс]. - URL: http://biblioclub.ru/index.php? page=book&id=426943.

3. Лубашева, Т. В. Основы алгоритмизации и программирования : учебное пособие / Т.В. Лубашева, Б.А. Железко. - Минск : РИПО, 2016. - 378 с. : ил. - Библиогр. в кн. - ISBN 978-985-503-625-9 ; То же [Электронный ресурс]. - URL: http://biblioclub.ru/index.php?page=book&id=463632

4. Комарова, Е. С. Практикум по программированию на языке Паскаль : учебное пособие / Е.С. Комарова. - Москва ; Берлин : Директ-Медиа, 2015. - Ч. 1. - 85 с. : ил., схем., табл. - Библиогр. в кн. - ISBN 978-5-4475- 4914-5 ; То же [Электронный ресурс]. - URL: http://biblioclub.ru/index.php? page=book&id=426942.

5. Белов, В. В. Программирование в DELPHI: процедурное, объектно-ориентированное, визуальное [Электронный ресурс] : учебное пособие / В.В. Белов, В.И. Чистякова. — Электрон. дан. — М. : Горячая линия-Телеком, 2014. — 240 с. — Режим доступа: http://e.lanbook.com/books/element.php? pl1\_id=64091.

#### **5.2 Дополнительная литература**

1. Лукин, С. Н. Турбо-Паскаль 7.0: самоучитель для начинающих / С.Н. Лукин. - 2-е изд.. испр. и доп. - Москва : Диалог-МИФИ, 2015. - 384 с. : табл. - Библиогр.: с. 372. - ISBN 5-86404-122-х ; То же [Электронный ресурс]. - URL: http://biblioclub.ru/index.php?page=book&id=89076

2. Таланов, А. В. Графы и алгоритмы / А. В. Таланов, В. Е. Алексеев. - 2-е изд., испр. - Москва : Национальный Открытый Университет «ИНТУИТ», 2016. - 154 с. : ил. - Библиогр. в кн. - ISBN 5-9556-0066-3 ; То же [Электронный ресурс]. - URL: http://biblioclub.ru/index.php?page=book&id=428827

3. Долинер, Л. И. Основы программирования в среде PascalABC.NET : учебное пособие / Л. И. Долинер ; Министерство образования и науки Российской Федерации, Уральский федеральный университет имени первого Президента России Б. Н. Ельцина ; науч. ред. Г. А. Матвеева. - Екатеринбург : Издательство Уральского университета, 2014. - 129 с. : ил. - Библиогр. в кн. - ISBN 978-5-7996-1260-3 ; То же [Электронный ресурс]. - URL: http://biblioclub.ru/index.php?page=book&id=275988

4. Митина, О. А. Программирование : методические указания / О. А. Митина, Т. Л. Борзунова ; Министерство транспорта Российской Федерации, Московская государственная академия водного транспорта. - Москва : Альтаир : МГАВТ, 2015. - 61 с. : табл., ил. - Библиогр. в кн. ; То же [Электронный ресурс]. - URL: http://biblioclub.ru/index.php?page=book&id=429764

5. Москвитина, О. А. Сборник примеров и задач по программированию. [Электронный ресурс] : Учебные пособия / О. А. Москвитина, В. С. Новичков, А. Н. Пылькин. — Электрон. дан. — М. : Горячая линия-Телеком, 2014. — 245 с. — Режим доступа: http://e.lanbook.com/book/64090.

#### **5.3 Периодические издания**

1. Информатика, вычислительная техника и инженерное образование. URL: http://elibrary.ru/contents.asp?issueid=1567393

2. Наука и школа. URL: https://dlib.eastview.com/browse/publication/ 79294/udb/1270

3. Информатика и образование. URL: http://dlib.eastview.com/browse/ publication/18946/udb/1270

4. Информатика в школе. URL: http://dlib.eastview.com/browse/ publication/18988/udb/1270

5. Вестник Московского Университета. Серия 15. Вычислительная математика и кибернетика. - URL: https://dlib.eastview.com/browse/publication/9166

6. Инновации на основе информационных и коммуникационных технологий. - URL: http://elibrary.ru/contents.asp?issueid=1438371.

7. Методические вопросы преподавания инфокоммуникаций в высшей школе. - URL: http://elibrary.ru/contents.asp?titleid=557181 Информатика, вычислительная техника и инженерное образование. URL: http://elibrary.ru/contents.asp?issueid=1567393

### **6 ПЕРЕЧЕНЬ РЕСУРСОВ ИНФОРМАЦИОННО-ТЕЛЕКОММУНИКА-ЦИОННОЙ СЕТИ «ИНТЕРНЕТ», В ТОМ ЧИСЛЕ СОВРЕМЕННЫЕ ПРОФЕССИОНАЛЬНЫЕ БАЗЫ ДАННЫХ И ИНФОРМАЦИОННЫЕ СПРАВОЧНЫЕ СИСТЕМЫ, НЕОБХОДИМЫЕ ДЛЯ ОСВОЕНИЯ ДИСЦИПЛИНЫ**

1. ЭБС «Университетская библиотека ONLINE» [учебные, научные здания, первоисточники, художественные произведения различных издательств; журналы; мультимедийная коллекция: аудиокниги, аудиофайлы, видеокурсы, интерактивные курсы, экспресс-подготовка к экзаменам, презентации, тесты, карты, онлайн-энциклопедии, словари] : сайт. – URL:<http://biblioclub.ru/> index.php?page=main\_ub\_red.

2. ЭБС издательства «Лань» [учебные, научные издания, первоисточники, художественные произведения различных издательств; журналы] : сайт. – URL: http://e.lanbook.com.

3. ЭБС «Юрайт» [раздел «ВАША ПОДПИСКА: Филиал КубГУ (г. Славянск-на-Кубани): учебники и учебные пособия издательства «Юрайт»] : сайт. – URL: https://www.biblio-online.ru/catalog/E121B99F-E5ED-430E-A737- 37D3A9E6DBFB.

4. Научная электронная библиотека. Монографии, изданные в издательстве Российской Академии Естествознания [полнотекстовый ресурс свободного доступа] : сайт. – URL: https://www.monographies.ru/.

5. Научная электронная библиотека статей и публикаций «eLibrary.ru» : российский информационно-аналитический портал в области науки, технологии, медицины, образования [5600 журналов, в открытом доступе – 4800] : сайт. – URL: http://elibrary.ru.

6. Базы данных компании «Ист Вью» [раздел: Периодические издания (на рус. яз.) включает коллекции: Издания по общественным и гуманитарным наукам; Издания по педагогике и образованию; Издания по информационным технологиям; Статистические издания России и стран СНГ] : сайт. – URL: http://dlib.eastview.com.

7. КиберЛенинка : научная электронная библиотека [научные журналы в полнотекстовом формате свободного доступа] : сайт. – URL: http://cyberleninka.ru.

8. Единое окно доступа к образовательным ресурсам : федеральная информационная система свободного доступа к интегральному каталогу образовательных интернет-ресурсов и к электронной библиотеке учебно-методических материалов для всех уровней образования: дошкольное, общее, среднее профессиональное, высшее, дополнительное : сайт. – URL: http://window.edu.ru.

9. Федеральный центр информационно-образовательных ресурсов [для общего, среднего профессионального, дополнительного образования; полнотекстовый ресурс свободного доступа] : сайт. – URL: http://fcior.edu.ru.

10. Энциклопедиум [Энциклопедии. Словари. Справочники : полнотекстовый ресурс свободного доступа] // ЭБС «Университетская библиотека ONLINE» : сайт. – URL: http://enc.biblioclub.ru/.

11. Электронный каталог Кубанского государственного университета и филиалов. – URL: http://212.192.134.46/MegaPro/Web/Home/About.

12. Федеральный центр образовательного законодательства : сайт. – URL: http://www.lexed.ru.

13. Портал Федеральных государственных образовательных стандартов высшего образования. – URL: http://www.fgosvo.ru.

14. ГРАМОТА.РУ – справочно-информационный интернет-портал. – URL: http://www.gramota.ru.

15. Web of Sciense (WoS, ISI) : международная аналитическая база данных научного цитирования [журнальные статьи, материалы конференций] (интерфейс – русскоязычный, публикации – на англ. яз.) : сайт. – URL: http://webofknowledge.com.

16. Scopus : международная реферативная и справочная база данных цитирования рецензируемой литературы [научные журналы, книги, материалы конференций] (интерфейс – русскоязычный, публикации – на англ. яз.) : сайт. – URL: https://www.scopus.com/search/form.uri?display=basic.

17. Российский фонд фундаментальных исследований (РФФИ) : официальный сайт. – URL:http://www.rfbr.ru/rffi/ru

18. Всероссийский институт научной и технической информации Российской академии наук (ВИНИТИ РАН). – URL: http://www.viniti.ru/

20. Институт перспективных научных исследований Российской академии наук. – URL: http://chernoi.ru/

19. Федеральный образовательный портал "Информационно-коммуникационные технологии в образовании". – URL: http://www.ict.edu.ru

20. БД компании «Ист Вью»: Журналы России по информационным технологиям. - URL: https://dlib.eastview.com/browse/udb/2071

21. Biblioteca informatica — библиография публикаций по информатике и смежным дисциплинам, со ссылками на тексты, размещённые в открытом доступе в Интернете. – URL: [http://inion.ru/resources/tematicheskie](http://inion.ru/resources/tematicheskie-resursy/biblioteca-informatica/)[resursy/biblioteca-informatica/](http://inion.ru/resources/tematicheskie-resursy/biblioteca-informatica/)

## **7 МЕТОДИЧЕСКИЕ УКАЗАНИЯ ДЛЯ СТУДЕНТОВ ПО ОСВОЕНИЮ ДИСЦИПЛИНЫ**

При изучении дисциплины «Программирование» студенты часть материала должны проработать самостоятельно. Роль самостоятельной работы велика.

Планирование самостоятельной работы студентов по дисциплине «Программирование» необходимо проводить в соответствии с уровнем подготовки студентов к изучаемой дисциплине.

#### **7.1 Методические указания к лекционным занятиям**

Самостоятельная работа студентов распадается на два самостоятельных направления: на изучение и освоение теоретического лекционного материала, и на освоение методики решения практических задач.

При всех формах самостоятельной работы студент может получить разъяснения по непонятным вопросам у преподавателя на индивидуальных консультациях в соответствии с графиком консультаций. Студент может также обратиться к рекомендуемым преподавателем учебникам и учебным пособиям, в которых теоретические вопросы изложены более широко и подробно, чем на лекциях и с достаточным обоснованием.

Консультация – активная форма учебной деятельности в педвузе. Консультацию предваряет самостоятельное изучение студентом литературы по определенной теме. Качество консультации зависит от степени подготовки студентов и остроты поставленных перед преподавателем вопросов.

Для дополнительной проработки лекционного материала студенты могут использовать основную и дополнительную литературу, рекомендуемые источники интернета, компьютерные учебники и дополнительные электронные материалы Для работы с электронными материалами имеется возможность

использования электронных библиотек, компьютеров в читальных залах библиотеки, локальной компьютерной сети ВУЗа.

#### **7.2 Методические указания к практическим и лабораторным занятиям**

Основной частью самостоятельной работы студента является его систематическая подготовка к практическим/лабораторным занятиям. Студенты должны быть нацелены на важность качественной подготовки к таким занятиям. При подготовке к практическим занятиям студенты должны освоить вначале теоретический материал по новой теме занятия, с тем чтобы использовать эти знания при решении задач. Затем просмотреть объяснения решения примеров, задач, сделанные преподавателем на предыдущем практическом занятии, разобраться с примерами, приведенными лектором по этой же теме. Решить заданные примеры. Если некоторые задания вызвали затруднения при решении, попросить объяснить преподавателя на очередном практическом занятии или консультации.

Для работы на практических занятиях, самостоятельной работы во внеаудиторное время, а также для подготовки к зачету и экзамену рекомендуется использовать методические рекомендации к практическим занятиям. При подготовке к тестированию необходимо повторить материал, рассмотренный на практических занятиях, прорешать соответствующие задачи или примеры, убедиться в знании необходимых формул, определений и т. д.

При подготовке к проверочным контрольным работам студентам приходится изучать указанные преподавателем темы, используя конспекты лекций, рекомендуемую литературу, учебные пособия Ответы на возникающие вопросы в ходе подготовки к контрольной работе можно получить на очередной консультации.

Лабораторные работы выполняются в специализированных классах, оснащенных современными компьютерами и программным обеспечением. Компьютерный класс находится в локальной компьютерной сети с выходом в корпоративную сеть ВУЗа и глобальную сеть Internet. При выполнении и защиты лабораторной работы студенты как правило используют метод проектов, который требует дополнительной подготовки студента к его защите, часто используется работа в малых группах.

#### **7.3 Методические указания к самостоятельной работе**

Ряд вопросов курса отведены для самостоятельной проработки студентами. При этом у лектора появляется возможность расширить круг изучаемых проблем, дать на самостоятельную проработку новые интересные вопросы. Студент должен разобраться в рекомендуемой литературе и письменно изложить кратко и доступно для себя основное содержание материала. Преподаватель проверяет качество усвоения самостоятельно проработанных вопросов на практических занятиях, контрольных работах, тестировании и во время экзамена. Затем корректирует изложение материала и нагрузку на студентов.

Для получения практического опыта решения задач по дисциплине «Программирование» на практических занятиях и для работы во внеаудиторное время предлагается самостоятельная работа в форме заданий домашних практических работ. Контроль над выполнением и оценка домашних работ осуществляется в форме собеседования.

Таким образом, использование всех рекомендуемых видов самостоятельной работы дает возможность значительно активизировать работу студентов над материалом курса и повысить уровень их усвоения.

В освоении дисциплины инвалидами и лицами с ограниченными возможностями здоровья большое значение имеет индивидуальная учебная работа (консультации) – дополнительное разъяснение учебного материала.

Индивидуальные консультации по предмету являются важным фактором, способствующим индивидуализации обучения и установлению воспитательного контакта между преподавателем и обучающимся инвалидом или лицом с ограниченными возможностями здоровья.

## **8 ПЕРЕЧЕНЬ ИНФОРМАЦИОННЫХ ТЕХНОЛОГИЙ, ИСПОЛЬЗУЕ-МЫХ ПРИ ОСУЩЕСТВЛЕНИИ ОБРАЗОВАТЕЛЬНОГО ПРОЦЕССА ПО ДИСЦИПЛИНЕ**

### **8.1 Перечень информационных технологий**

Компьютерное тестирование по итогам изучения разделов дисциплины. Проводится в компьютерном классе, оснащенном персональными ЭВМ и соответствующим программным обеспечением (ПО).

## **8.2 Перечень необходимого программного обеспечения**

- Офисный пакет приложений «Apache OpenOffice»
- Приложение позволяющее просматривать и воспроизводить медиаконтент PDF-файлов «Adobe Acrobat Reader DC»
- Программы, демонстрации видео материалов (проигрыватель) «WindowsMediaPlayer».
- Программа просмотра интернет контента (браузер) « Google Chrome»
- Офисный пакет приложений «LibreOffice»
- Программа файловый архиватор «7-zip»
- Двухпанельный файловый менеджер «FreeCommander»
- Программа просмотра интернет контента (браузер) «Mozilla Firefox»

## **9 МАТЕРИАЛЬНО-ТЕХНИЧЕСКАЯ БАЗА, НЕОБХОДИМАЯ ДЛЯ ОСУЩЕСТВЛЕНИЯ ОБРАЗОВАТЕЛЬНОГО ПРОЦЕССА ПО ДИСЦИПЛИНЕ**

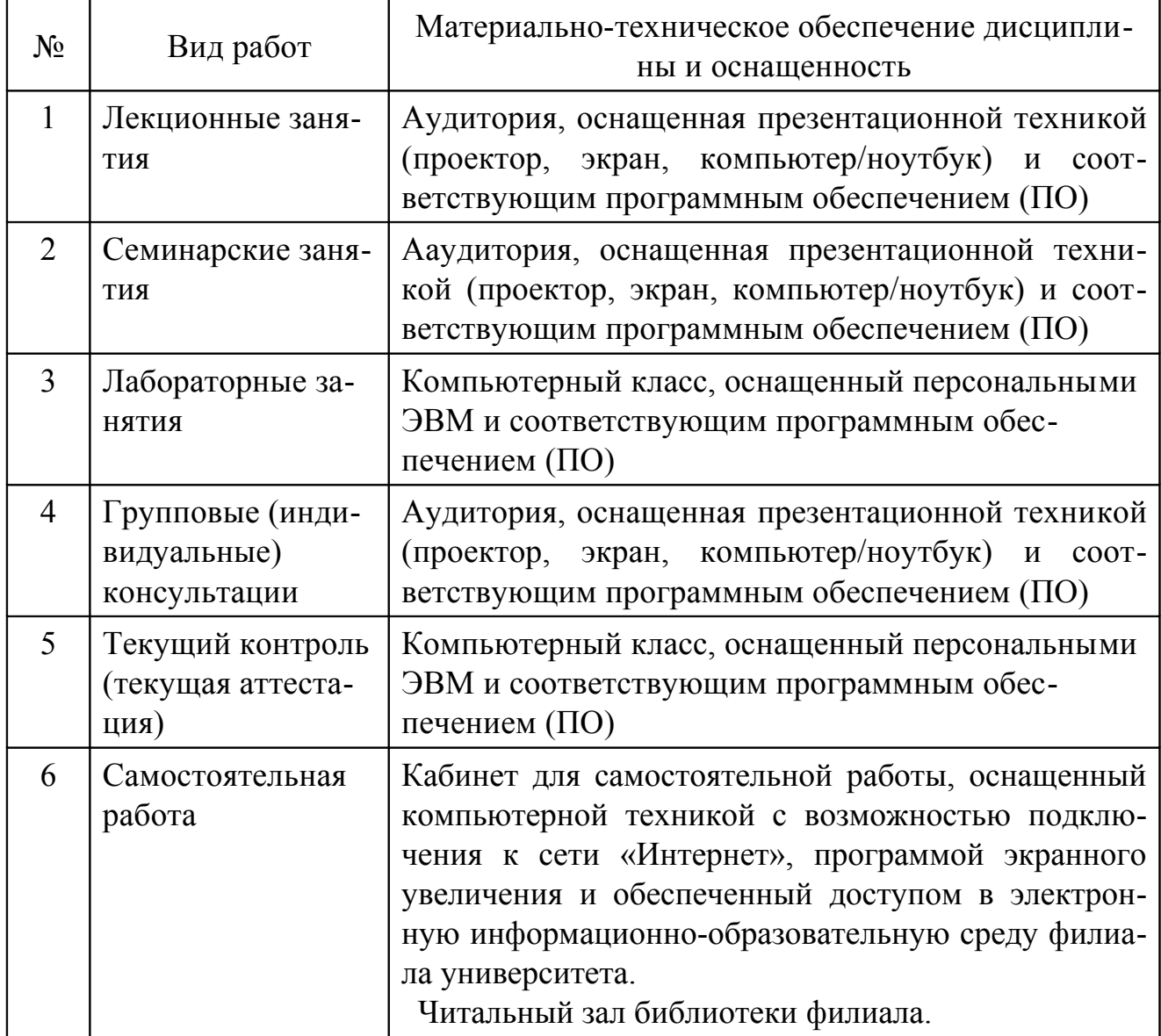

Учебное издание

**Пушечкин** Николай Петрович

## ПРОГРАММИРОВАНИЕ

Методические материалы к изучению дисциплины и организации самостоятельной работы студентов 1-го курса прикладного бакалавриата, обучающихся по направлению 44.03.05 Педагогическое образование (с двумя профилями подготовки – Математика, Информатика) очной формы обучения

> Подписано в печать 23.03.2016. Формат 60х84/16. Бумага типографская. Гарнитура «Таймс» Печ. л. 4,06. Уч.-изд. л. 2,58 Тираж 1 экз. Заказ № 114

Филиал Кубанского государственного университета в г. Славянске-на-Кубани 353560, Краснодарский край, г. Славянск-на-Кубани, ул. Кубанская, 200

Отпечатано в издательском центре филиала Кубанского государственного университета в г. Славянске-на-Кубани

353560, Краснодарский край, г. Славянск-на-Кубани, ул. Кубанская, 200